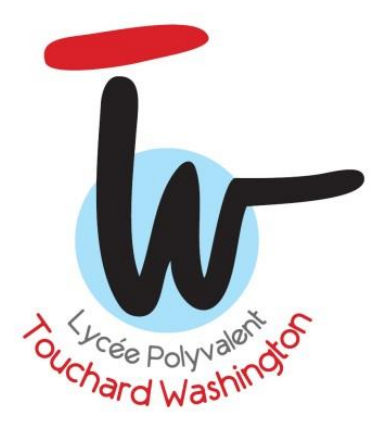

# PROJET BALLO ERIMI  $H$

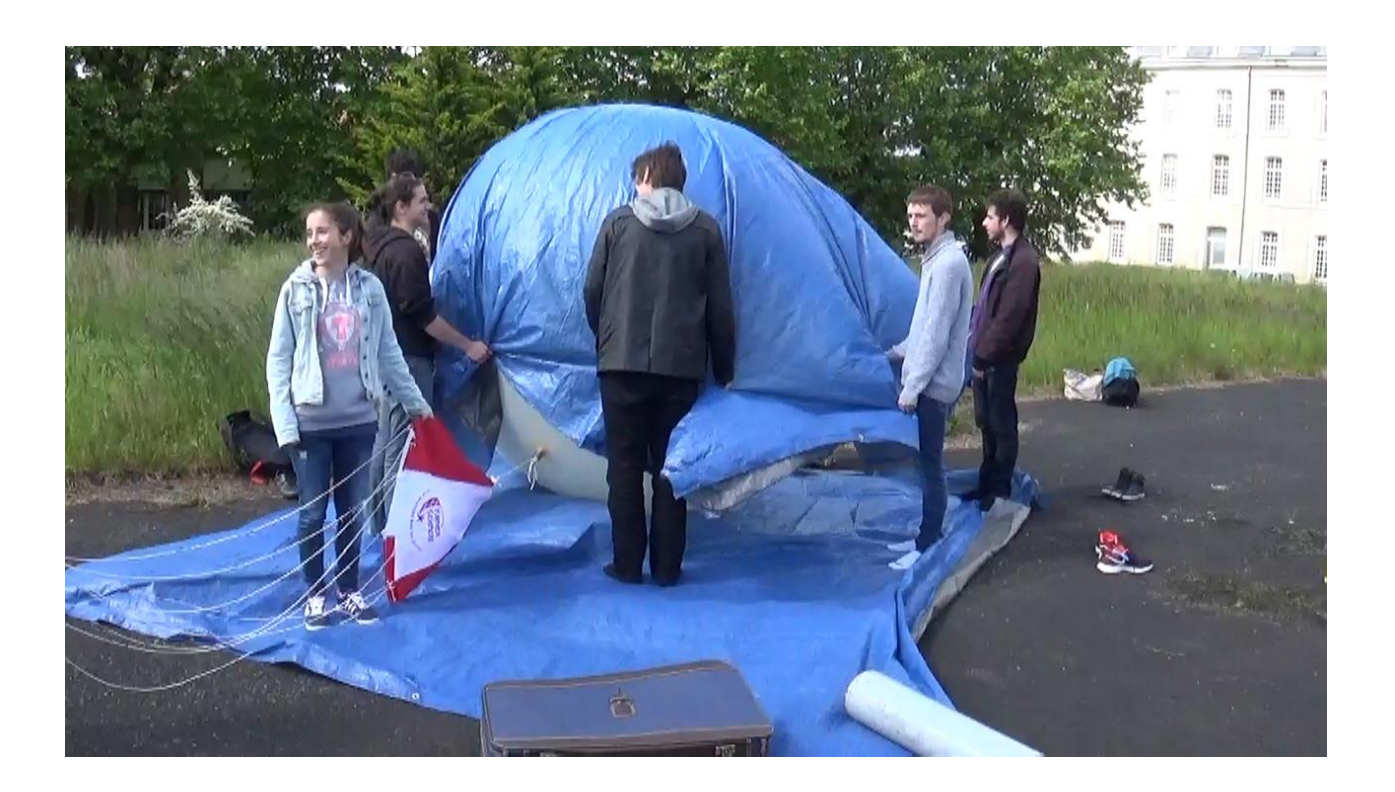

 **En partenariat avec :**

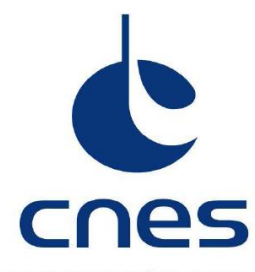

**CENTRE NATIONAL D'ÉTUDES SPATIALES** Service Jeunesse et acteurs de l'Éducation. 18, avenue Edouard Belin - 31401 TOULOUSE CEDEX 9 Tél.: () 5 61 27 31 14 / Fax: () 5 61 28 27 67 Site Internet : www.cnes.fr/enseignants-et-mediateurs

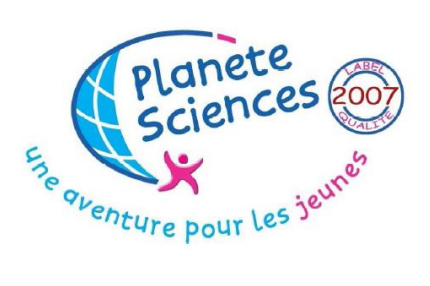

PLANETE SCIENCES - Secteur Espace 16 place Jacques Brel - 91130 RIS-ORANGIS Tél.: ()1 69 02 76 10/ Fax: ()169 43 21 43 Site Internet: www.planete-sciences.org/espace

## **SOMMAIRE:**

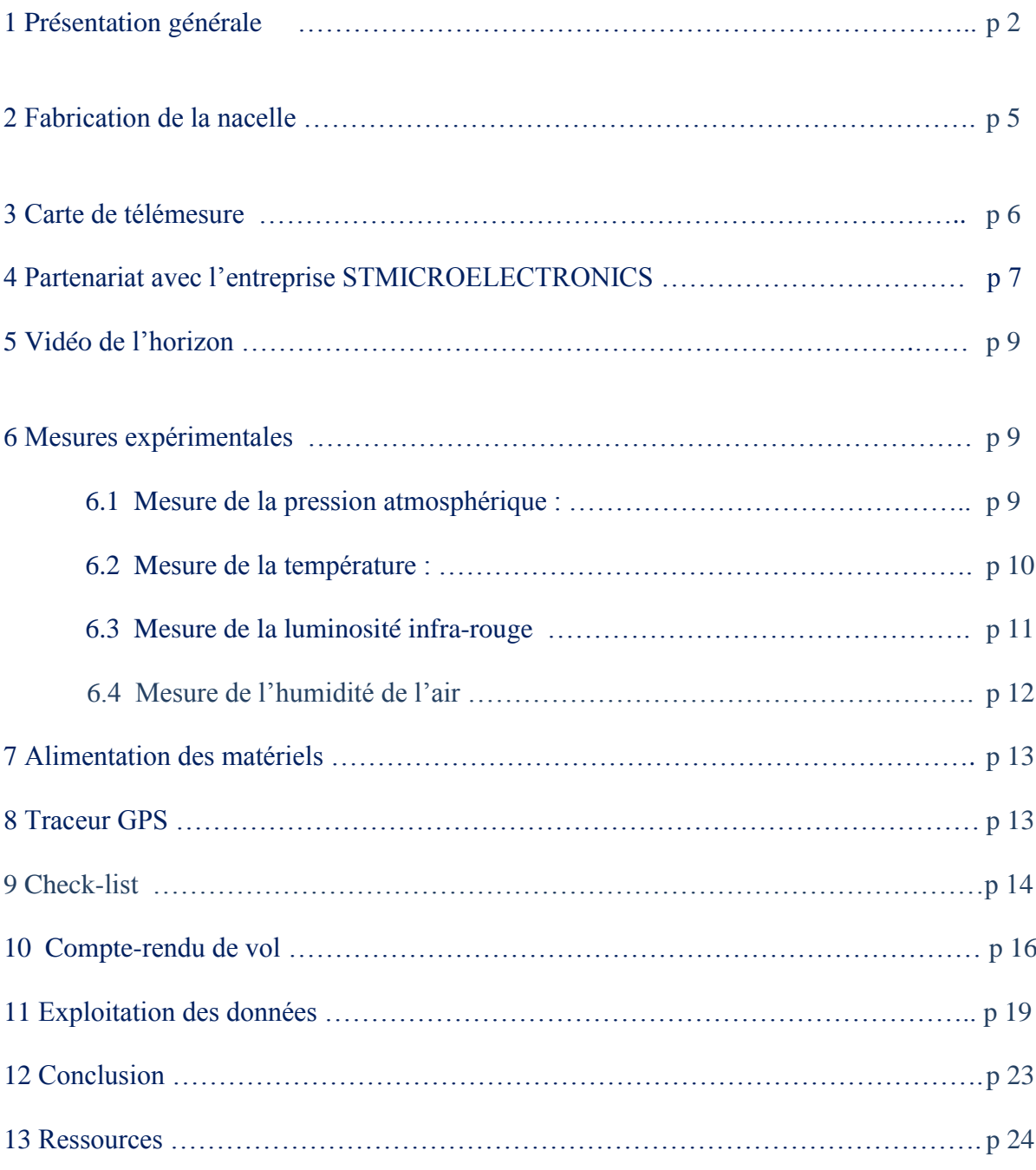

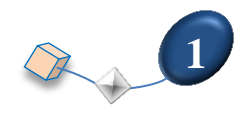

#### **1 Présentation générale :**

**Organisme :**

8 place Washington BP 22160 72002 LE MANS CEDEX1

Lycée Touchard Site web : <http://touchard-lycee72.ac-nantes.fr/>

**Responsable :**

Chef des travaux : M IOUALALEN Tel : 02 43 50 16 28 Fax : 02 43 72 80 58

#### **Enseignant coordinateur du projet :**

M HERISSON Patrice Professeur de Sciences de l'ingénieur (Technologie). Tel : 02 43 50 16 28 E-mail : herisson.patrice@orange.fr

#### **Elèves concernés :**

- Elèves de seconde générale : Cours d'enseignement d'exploration Méthodes et Pratiques Scientifiques ( MPS ). 2 groupes de 18 élèves , le mardi de 10h à 11h30 et le jeudi de 10h à 11h30. Durée du projet :  $16 \times 1h30 = 24 h$ 

- Elèves de terminale STI2D SIN : ( **S**cience et **T**echnologie **I**ndustrielle et **D**éveloppement **D**urable) Cours de projet de spécialité SIN ( **S**ystèmes d'**I**nformation et **N**umérique) avec 8 élèves de terminale. Programmation des circuits électroniques permettent la transmission des données au sol. Installation des capteurs sur un circuit commun. Durée du projet : 90 h.

- Etudiants de BTS IRIS (informatique) Projet de 2ème année. Partenariat avec l'entreprise STMICROELECTRONICS au Mans. Développement d'une application de mesure en haute atmosphère en utilisant les composants de l'entreprise STMICROELECTRONICS.

#### **Encadrement :**

Pour les secondes MPS :

un professeur de sciences de la vie et de la terre SVT : M MONNIER ou Mme BORDONADO

- un professeur de sciences de l'ingénieur SI : M HERISSON

Pour les terminales STI2D SIN : 2 professeurs

- M LECREN et M MARTIN professeurs de Bac STI2D spécialité SIN.

Pour les BTS IRIS : 1 professeur

M PINCON professeur d'informatique.

#### **Contrat de partenariat :**

Budget de l'opération : CNES 740  $\epsilon$  Planète Sciences 300  $\epsilon$  Lycée Touchard 200  $\epsilon$ Nous avons effectué un lancement de ballon expérimental les 12 mai 2011, 24 mai 2012, 23 mai 2013, 22 mai 2014.

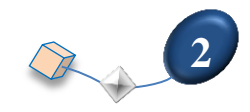

Le lancement nécessite la présence d'un animateur lanceur de Planète Sciences.

Trois visites de M Olivier Lamerant, animateur de Planète Sciences Sarthe ont été planifiés comme le demandait le cahier des charges :

- jeudi 02 avril 2015 pour présenter le cahier des charges aux élèves de MPS.
- mardi 05 mai 2015 pour une visite technique avec les professeurs du projet.
- mardi 19 mai 2015 pour le lancement.

#### **Objectif du lancement :**

- prendre des vidéos de l'horizon pendant toute l'évolution du vol du ballon .
- mesurer la température extérieure et intérieure du ballon pendant le vol.
- mesurer la pression atmosphérique avec un capteur de pression.
- mesurer le taux d'infra-rouge dans l'atmosphère.
- mesurer le taux d'humidité relative de l'air.
- récupérer les données en temps réel grâce à un circuit électronique développé au lycée.
- assurer un suivi GPS de la nacelle.
- implanter dans la nacelle un traceur GPS qui donnera le point de chute par envoi de SMS.
- tester les composants de STMICROELECTRONICS jusqu'à 30 km d'altitude environ.

#### **Date du lancement** : Mardi 19 Mai 2015.

Cette date permet aux secondes MPS de garder quelques semaines qui seront consacrées aux interprétations des mesures.

#### **Radio amateurs :**

M Anthony Lecren, professeur d'électronique au lycée, est membre du club de radioamateur du Mans . Le club de radioamateurs nous a aidé à mieux recevoir les ondes radio émises par la carte de télémesure. Lien vers le site web de l'association aras72 : <http://asso.proxiland.fr/aras72/>

#### **Organisation pédagogique des secondes MPS :**

L'année scolaire est répartie en 2 cycles sur 32 semaines :

- cycle 1 : science et investigation policière (de septembre à fin janvier 2015)
- cycle 2 : science et vision du monde (de février à juin 2015).

Le thème du cycle 2 se décline en différents types d'entrées dont l'une est : **Voir la terre, photographies aériennes, géolocalisation.**

D'où l'idée d'envoyer un ballon expérimental dans les airs.

Le principe du cours de MPS étant de faire travailler les élèves dans les 2 matières. L'envoi du ballon permettra de réfléchir aux questions suivantes :

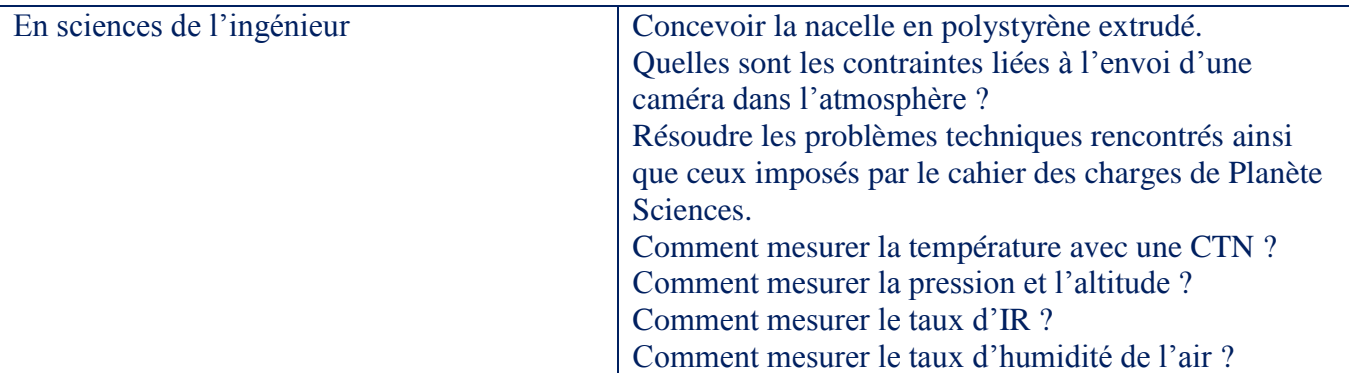

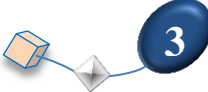

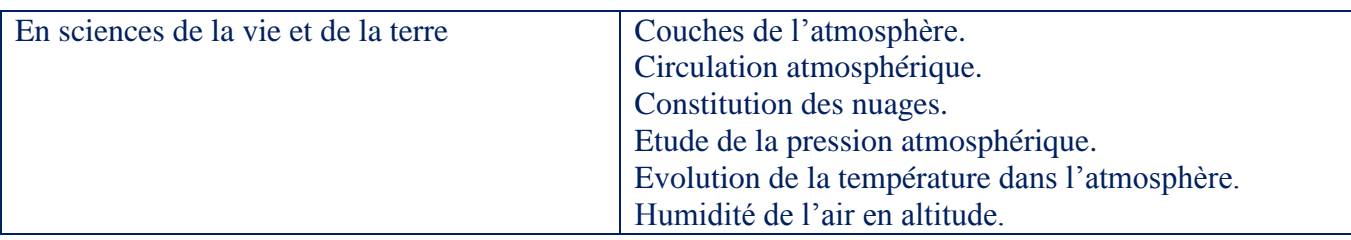

#### **Planning du cycle 2 des secondes MPS :**

#### **Partie SVT :**

Du mardi 27 janvier au jeudi 26 mars 2015, étude de l'atmosphère.

#### **Partie SI :**

Du mardi 31 mars au jeudi 14 Mai 2015, préparation de la nacelle, étude des capteurs. Mardi 19 mai : lancement du ballon expérimental. Jeudi 21 mai au jeudi 11 juin : exploitation des données et bilan du vol.

#### **Zone de lancement :**

Le lycée Touchard est en plein centre-ville du Mans. Nous avons eu l'autorisation, cette année, d'effectuer le lancement derrière le lycée, à l'emplacement d'un ancien stade, au pôle administratif PAIXHANS .

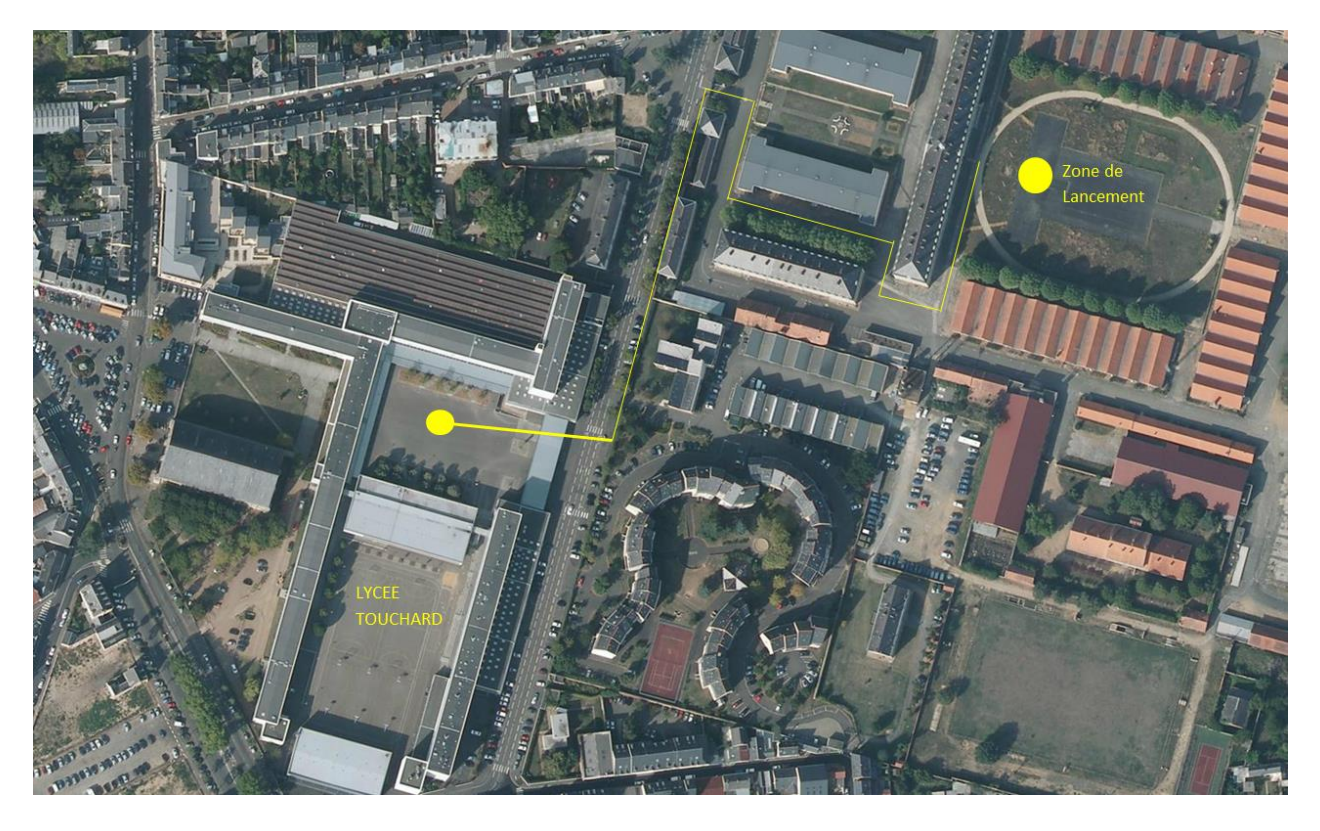

Coordonnées GPS : Latitude : 47.996292° Longitude : 0.209148°

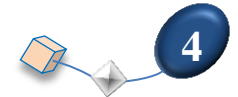

#### **2 Fabrication des nacelles :**

Pour permettre l'intégration de tous les matériels, nous avons décidé de lancer une nacelle principale à laquelle sera accrochée une nacelle secondaire. La nacelle secondaire sera larguée à 20 000 m d'altitude. Un servo-moteur actionnera une tige de façon à libérer la boucle de ficelle retenant la nacelle des BTS. La masse totale, d'après Planète-sciences, ne doit pas dépasser 3000 g répartie en 2000 g pour la nacelle principale et 1000 g pour la nacelle secondaire.

L'arête minimum d'une nacelle principale étant de 30 cm d'après le cahier des charges, nous avons préparé un cube de base carré 30 cm , de hauteur 30 cm.

Pour la nacelle secondaire, l'arête minimum est de 20 cm, nous avons préparé un cube de base carré 20 cm, de hauteur 20 cm.

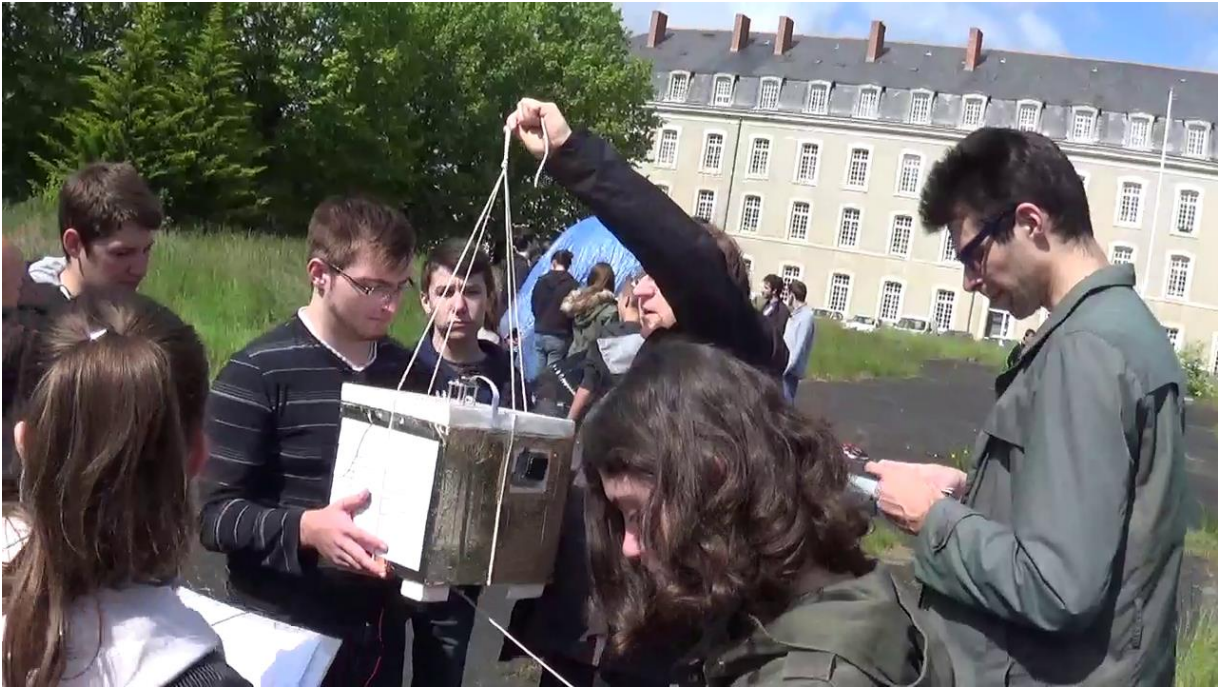

Vue de la nacelle principale.

Le cahier des charges est ici :

[http://www.planete-sciences.org/espace/publications/techniques/cahier\\_des\\_charges\\_ballon.pdf](http://www.planete-sciences.org/espace/publications/techniques/cahier_des_charges_ballon.pdf)

#### Matériel :

- 3 plaques de polystyrène extrudé de 1,20 m x 0,60m, épaisseur 3 cm.
- 2 tubes de colle mastic pour corniche et rosace en polystyrène.
- une couverture de survie.
- colle à bois pour coller la couverture de survie.

Poids des deux nacelles ( tout compris ) : 2850 g ( poids max autorisé 3000 g)

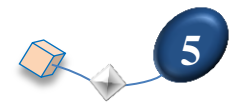

#### **3 Carte de télémesure : projet des BAC STI2D SIN**

Le système embarqué comporte plusieurs carte électroniques réalisés par 8 élèves de terminale STI2D Système Information et numérique (SIN) dans le cadre de leur projet de BAC 2015.

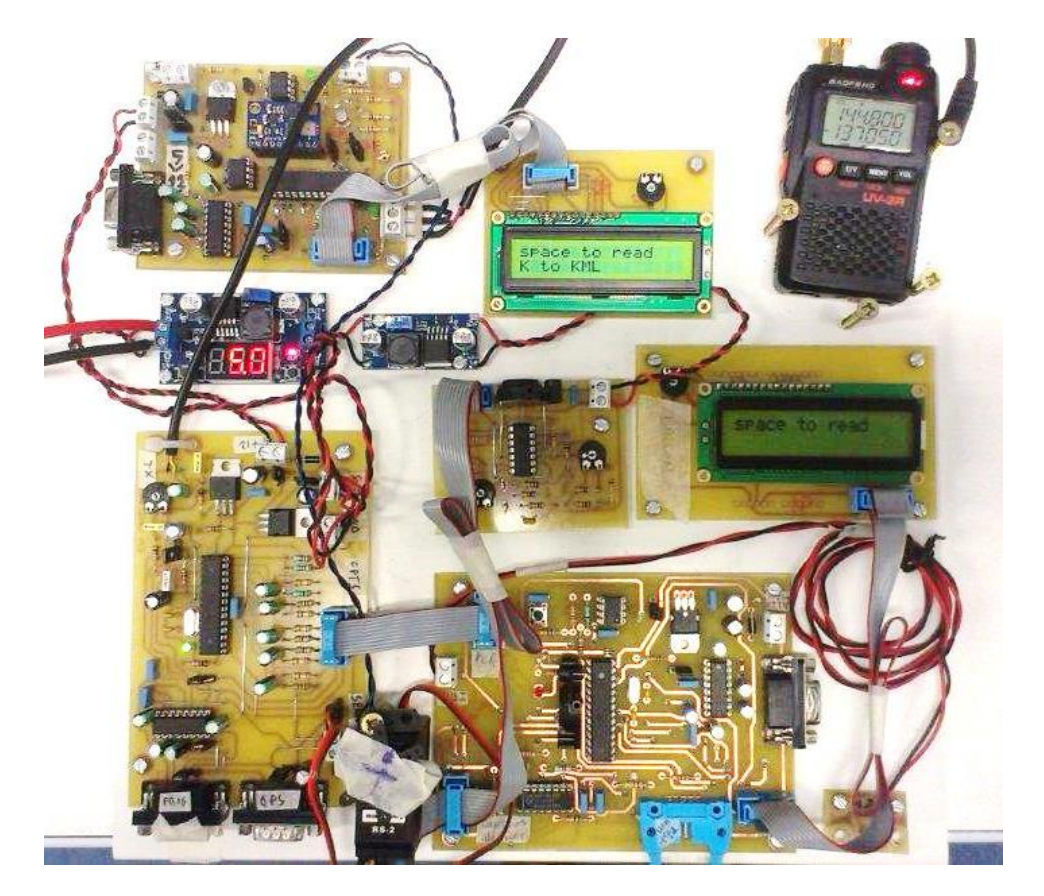

Toutes les mesures physiques sont doublées.

Les 3 cartes sont conçues à partir d'atMEGA328p (Arduino).

La 1ère carte comporte des capteurs analogiques :

- Température Intérieure et extérieure (2 CTN)
- 2 Capteurs de pression MPX5100 et MPX2100
- Un capteur Infrarouge (photodiode)
- Un capteur d'humidité.

La 2eme carte comporte des capteurs numériques :

- Température Intérieure et extérieure ( 2 DS18S20 ONEWIRE)
- 1 Capteur de pression BMP085 (I2C)

Les 2 systèmes possèdent 3 mémoires EEPROM (24LC1025) afin de sauvegarder les télémesures en cas de perte de signal radio.

Une EEPROM est utilisée afin de sauvegarder les coordonnées GPS du vol.

Les afficheurs LCD sont utilisés lors de la check list avant le vol.

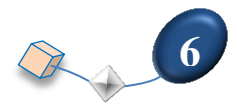

Les télémesures sont envoyées en APRS à l'aide d'une carte dédiée et un émetteur Baofeng UV-3R.

La réception des données télémétriques est assurée par AGWPE et un logiciel développé en JAVA réalisé avec Processing.org.

Lien pour la fabrication du Tracker APRS : <https://hamprojects.wordpress.com/>

#### **4 Partenariat avec l'entreprise STMICROELECTRONICS : projet des BTS IRIS**

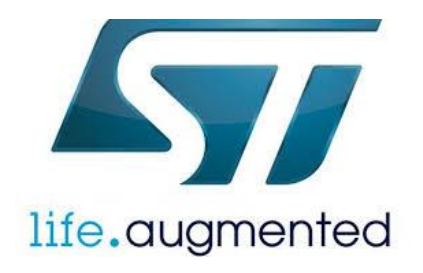

Ce projet vise à développer une application de mesure en haute atmosphère typiquement une ascension en ballon sonde, et utilisant la technologie de STM. Cette application servira ensuite de référence pour ST APG Mass-Market. Un tutorial de configuration des différents composants de la carte (TOR, analogique, communication série, sont à fournir sous forme de vidéo).

L'application est réalisée à l'aide des outils de la suite SPC5Studio sur une carte d'évaluation et connectée à une carte de positionnement ADB (mini SDB).

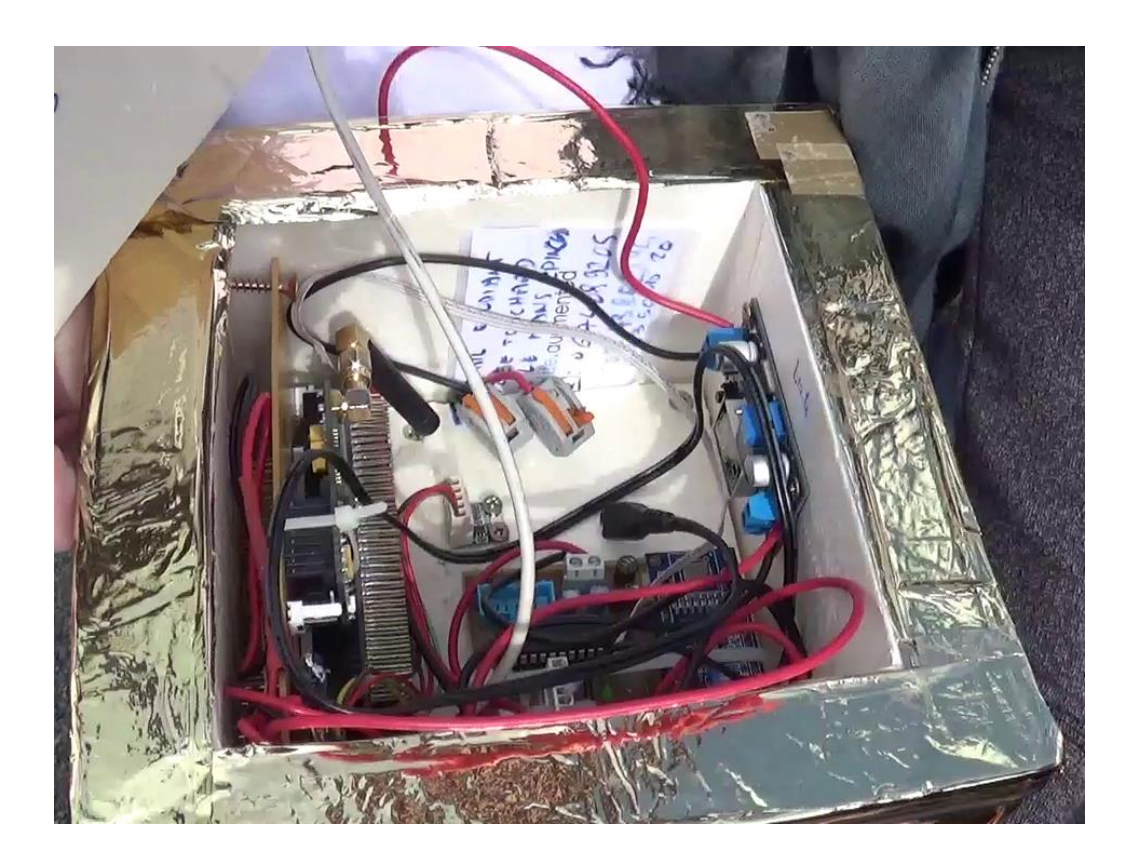

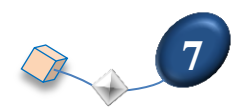

#### **Mesures avec ballon sonde :**

L'équipement doit mesurer divers paramètres liés à l'atmosphère tels que la pression (mbar), la température (intérieure et extérieure), les coordonnées GPS (altitude, longitude et latitude) et également relever certaines informations liées au vol tel que l'accélération (cette mesure nous indiquera l'instant où le ballon éclatera), la rotation du ballon.

La transmission des informations se fera selon deux systèmes :

- Un module GPS/GSM pour envoyer les mesures et surtout la position GPS par SMS
- un émetteur radio 138 MHz

Afin d'économiser l'énergie, une mise en veille des équipements est réalisée, la transmission se fera à intervalle régulier.

Sur terre, il faut assurer le suivi de la montée puis de la descente du ballon sonde et prévoir sa récupération. A cet effet, un récepteur APRS récupère les informations transmises par radio et également un récepteur GSM lorsque le ballon est en zone accessible par GSM.

Un serveur WEB est chargé de collecter les données de réception.

Le synoptique de l'installation est le suivant :

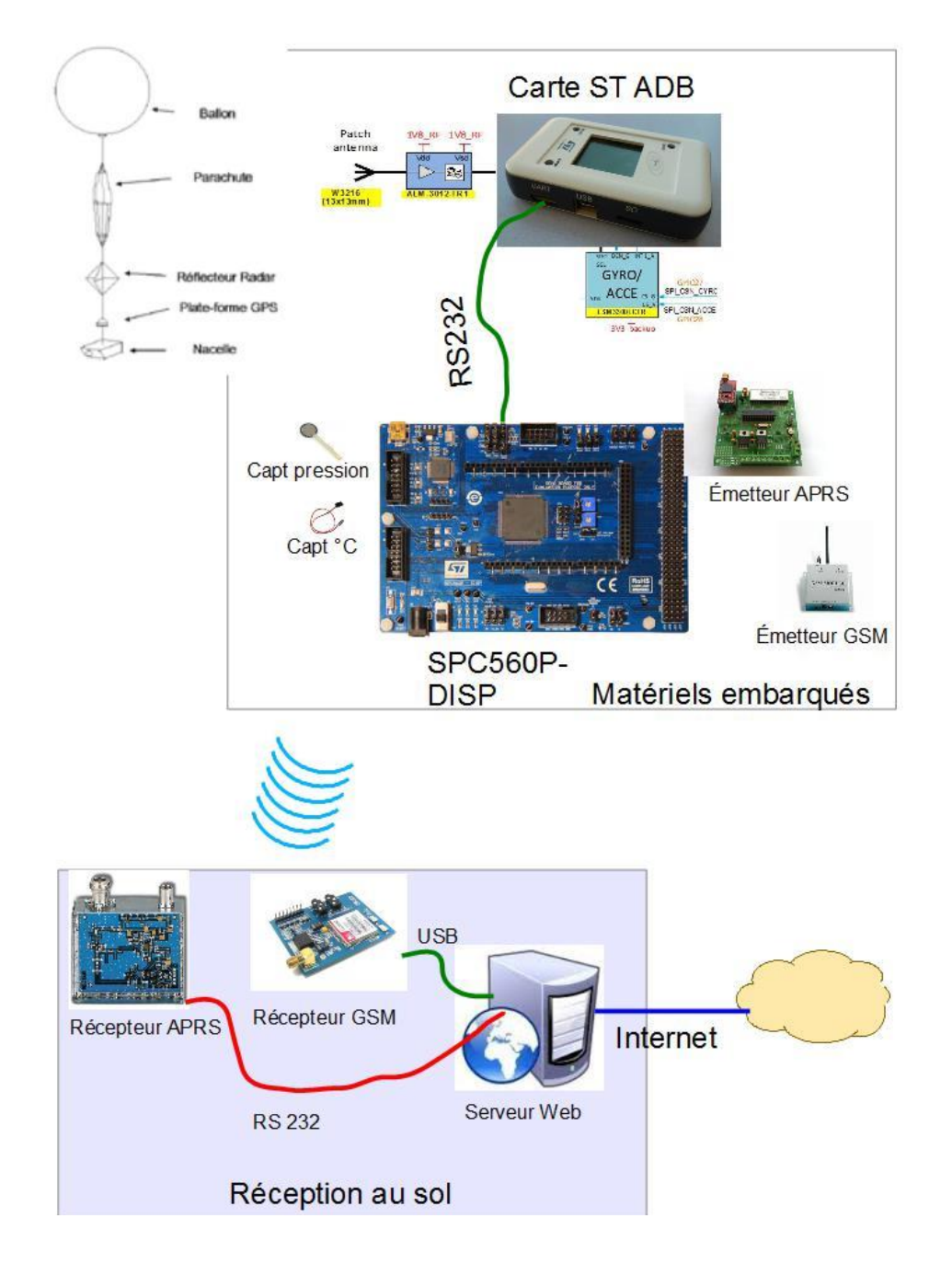

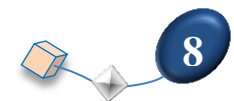

#### **5 Vidéo de l'horizon :**

- caméra Gopro Héro 3 (350 €)
- carte SD 32 G0.

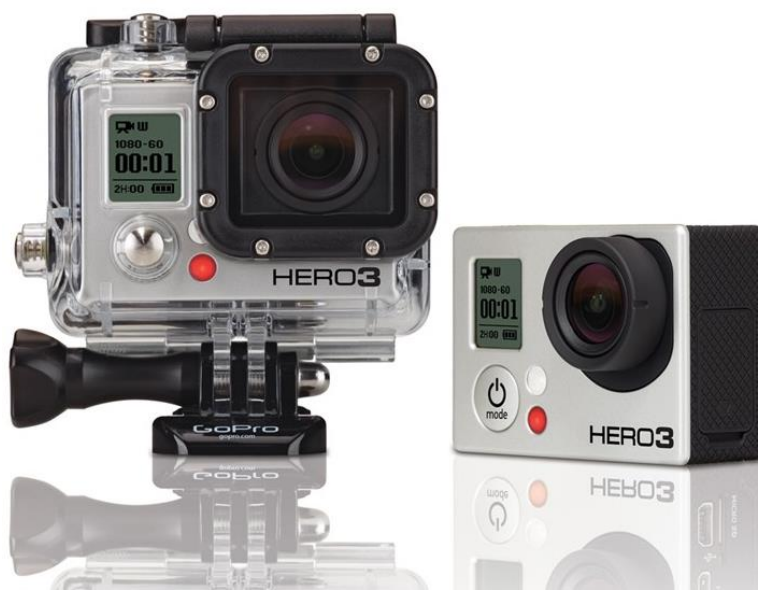

Camera Gopro avec et sans son boîtier étanche.

Poids total : 75 g.

#### **6 Mesures expérimentales :**

D'après les nombreuses publications des établissements scolaires et en suivant leurs conseils, il est préférable de choisir des montages simples car les montages sophistiqués à amplificateurs opérationnels peuvent être perturbés par l'émission de la carte de télémesure.

#### **6.1 Mesure de la pression atmosphérique :**

Nous avons utilisé un capteur de pression MPX 5100 AP de chez Motorola. Il a l'avantage d'intégrer le circuit électronique à alimenter sous 5v continu. Manifestement bien isolé des parasites, il n'a pas été perturbé pendant le vol.

Grâce à une formule de conversion, il a été possible d'obtenir l'altitude en fonction du temps.

#### Chez SELECTRONIC :

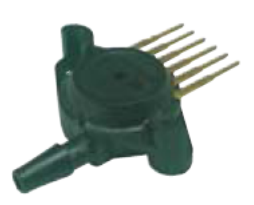

### MPX 5100 - 0 à 1 Bar

• Comme MPX-2100 mais avec amplificateur intégré

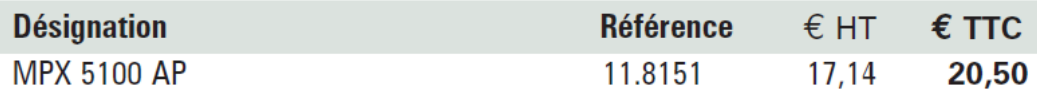

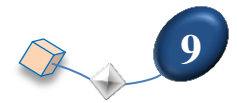

Formule applicable :  $p = 227. U + 87.8$ 

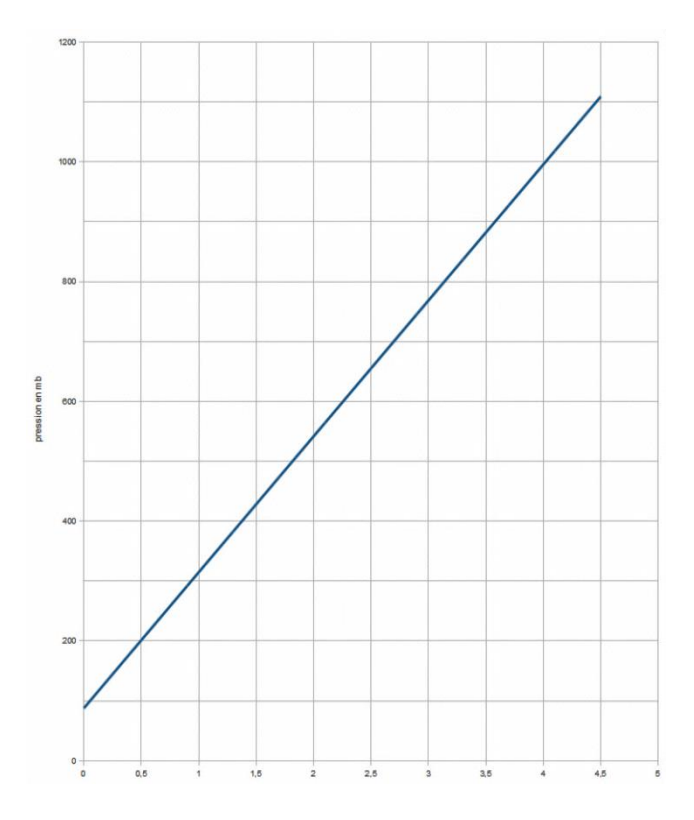

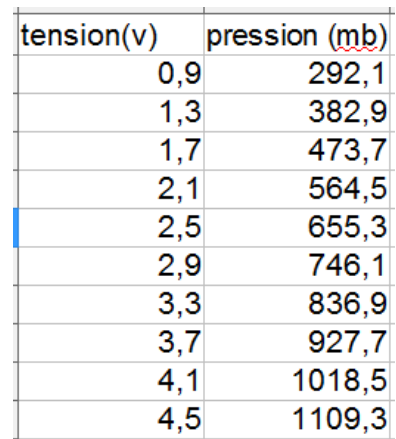

#### **6.2 Mesure de la température :**

Nous avons installé deux circuits dans la nacelle, un circuit pour mesurer la température intérieure et un autre pour mesurer la température extérieure.

C'est un montage diviseur de tension avec CTN (résistance à **C**oefficient de **T**empérature **N**égatif) que nous avons mis en œuvre.

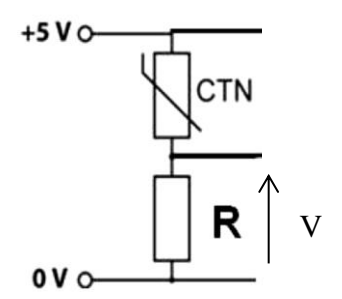

#### **Liste des composants :**

- résistance CTN 10 k ohms
- R pour mesurer la température intérieure : 36 k ohms (33k + 3k 1%)
- R pour mesurer la température extérieure :  $72 \text{ k ohms}$  ( $62 \text{ k} + 10 \text{ k} 1\%$ )

Voir le rapport OSE\_EMN\_2007.pdf p 41 et 42 pour le détail des calculs : [http://www.planete-sciences.org/espace/publications/CR/OSE\\_EMN\\_2007.pdf](http://www.planete-sciences.org/espace/publications/CR/OSE_EMN_2007.pdf)

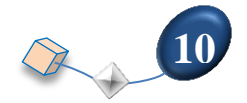

#### **Courbes d'étalonnage :**

Tension en fonction de la température extérieure ou à l'intérieur de la nacelle.

( Nous avons atteint – 47,7 °C grâce à un montage à effet Peltier, en dessous, c'est de l'extrapolation).

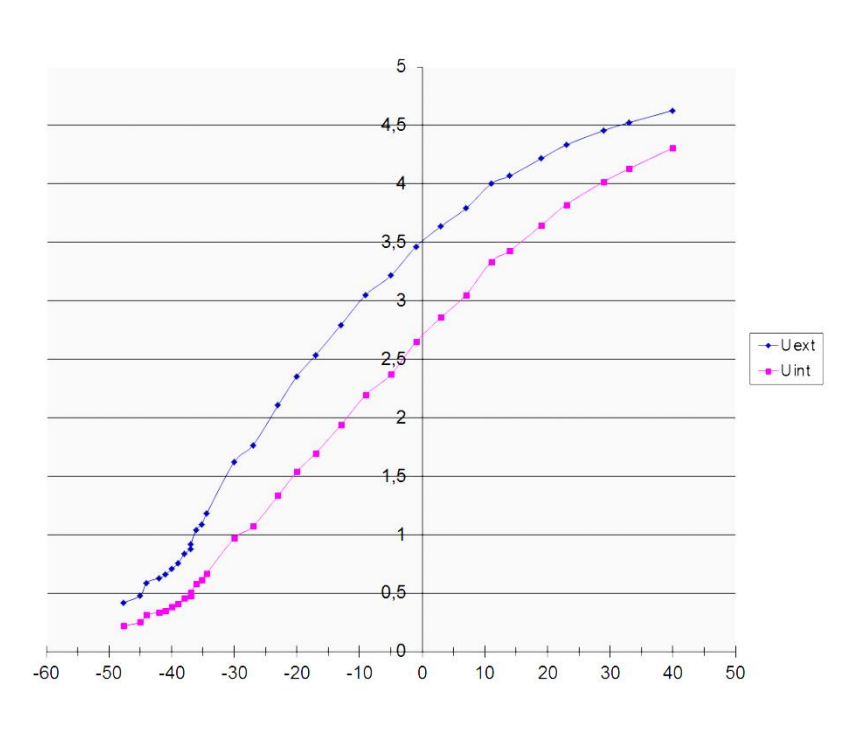

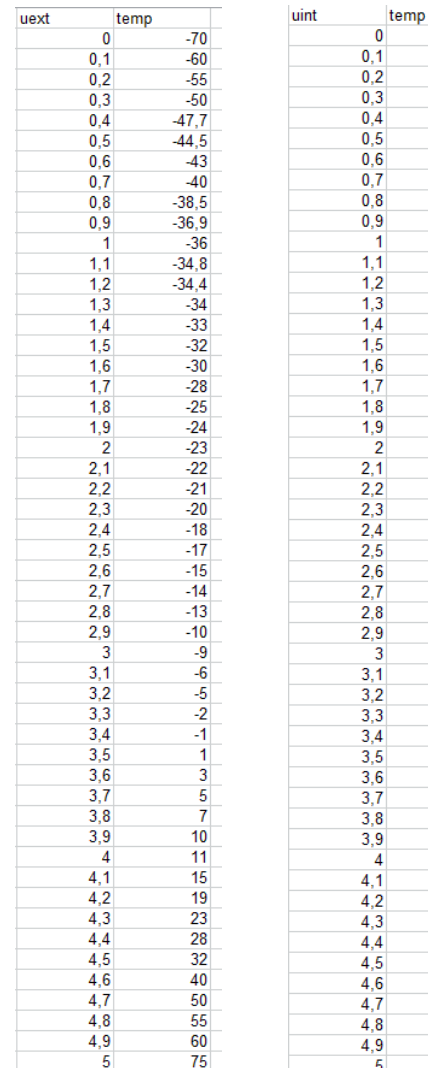

 $-63$  $-55$ <br> $-47,7$  $-44$  $-39$ <br> $-37$ <br> $-35$  $-34$  $-32$ <br> $-31$ <br> $-28$  $-26$ <br> $-26$ <br> $-24$  $-23$ <br> $-21$ <br> $-20$ 

 $-18$  $-17$ <br> $-15$ 

 $-12$  $-10$  $-9$ <br> $-6$ <br> $-4$ 

 $\begin{array}{c}\n3 \\
-2 \\
0 \\
2 \\
3\n\end{array}$ 

 $\begin{array}{c} 6 \\ 7 \\ 8 \end{array}$ 

 $10$  $\frac{11}{14}$ <br> $\frac{14}{18}$ <br> $\frac{19}{19}$ 

 $\begin{array}{r} 22 \\ 23 \\ 28 \end{array}$ 29

 $\frac{13}{33}$ <br> $\frac{38}{40}$ 

 $\overline{45}$ 

 $\frac{48}{50}$ <br> $\frac{57}{60}$  $\frac{65}{70}$ 85

#### **6.3 Mesure de la luminosité infra-rouge :**

Un montage en pont diviseur de tension a été utilisé :

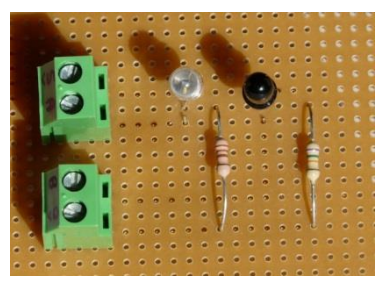

Le capteur IR est dirigé vers le sol sous la nacelle.

#### **Liste des composants :**

- Photodiode infrarouge SFH 203 FA de chez RADIOSPARES : Longueur d'onde : 900 nm.

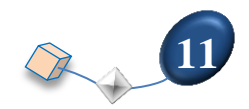

#### **DETECTEUR IR SFH203FA**

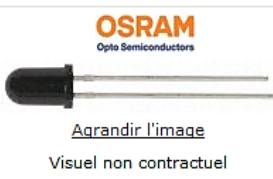

Code commande 195-697 Fabricant OSRAM Opto Semiconductors Référence fabricant SFH203FA Page 1 - 943 Etat RoHS V RoHS Téléchargez le certificat de conformité

- Résistance pour le montage : 12 k ohms

#### **Courbes d'étalonnage :**

Les mesures ont été faites en utilisant une lampe halogène pour la courbe IR.

Luminosité IR en Lux en fonction de la tension U en volt :  $IR = 6546.U + 3198$ 

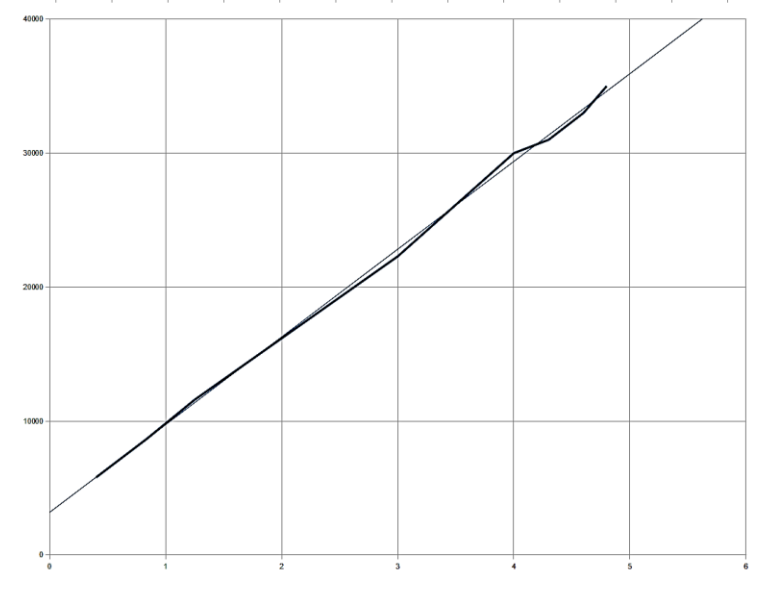

#### **6.4 Mesure de l'humidité de l'air :**

Le HIH-4030 mesure l'humidité relative HR en % et la convertit en tension continue de 0 à 5v.

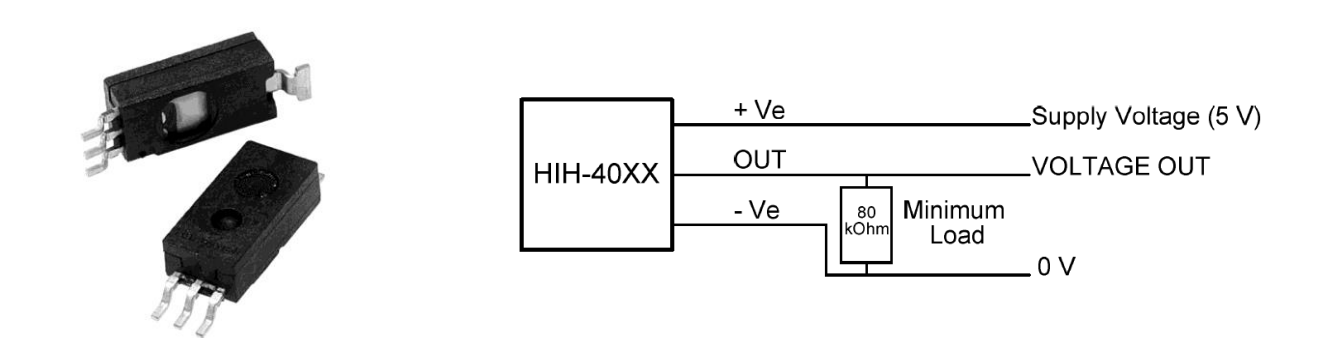

Il nécessite une résistance de charge de 80 kΩ ( voir montage).

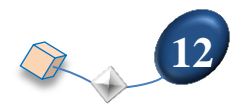

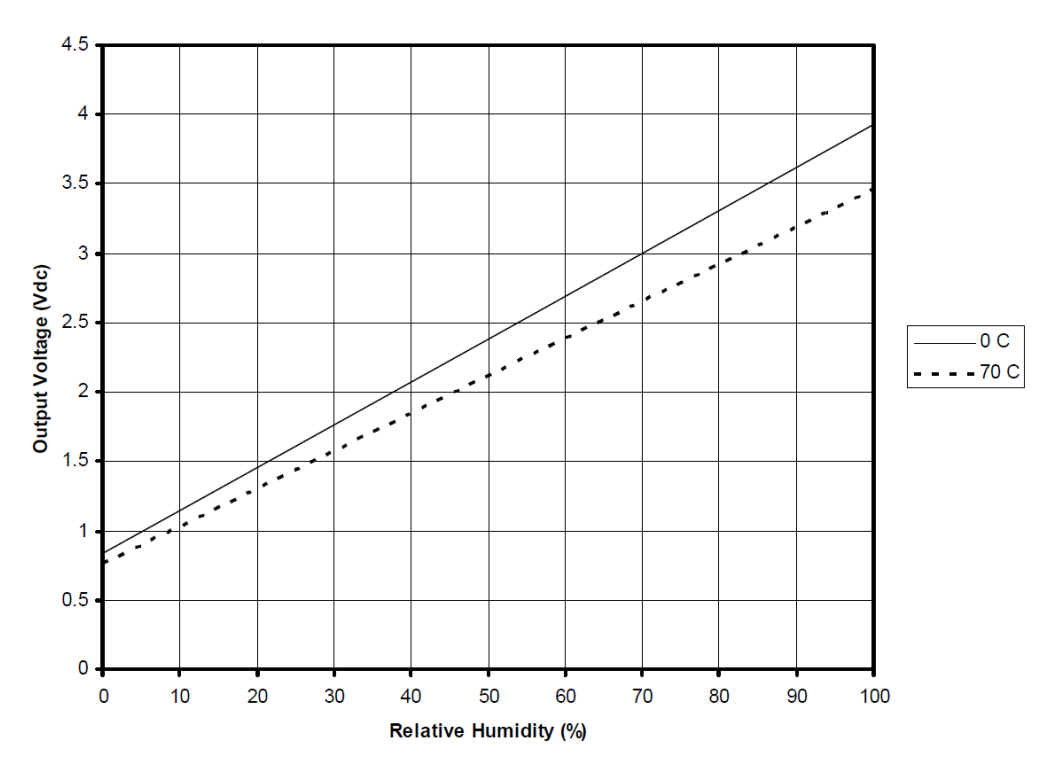

Ce composant possède une caractéristique linéaire mais qui dépend fortement de la température donc, étant donné les variations de températures subies pendant le vol, nous ne pouvons prétendre relever des valeurs exactes d'humidité de l'air.

#### **7 Alimentation des matériels :**

L'alimentation avec des piles est le poste le plus délicat. Le poids des nacelles étant limité, on arrive vite à la limite si on ne cherche pas à diminuer le poids des matériels. Et le poids des piles est évidemment un poste important. Nous avons choisi d'utiliser 7 piles de 1,5v en série de type AA.

La durée de fonctionnement de la caméra Gopro n'est que de 2 heures 30 après essai ce qui n'est pas suffisant car la durée du vol peut atteindre 3h.

Nous avons donc installé un 2ème lot de 7 piles de 1,5v en série de type AA suivi d'un régulateur 5v pour recharger en permanence la caméra grâce à son port USB. Pour ne pas débiter un courant de recharge important, il est indispensable que l'accumulateur de la caméra soit bien rechargé.

#### **8 Traceur GPS :**

Pour être sûr de récupérer la nacelle, nous avons doublé la mesure des coordonnées GPS du ballon.

Matériel : traceur GPS TK-102 de chez geotraceur.fr  $(129 \epsilon)$ . Ce petit circuit de 60g envoie des SMS au téléphone dont le numéro a été choisi et donne la latitude et la longitude de l'endroit où se trouve la boîte. Nous l'avons programmé pour qu'il envoie des SMS toutes les 4 minutes. Les satellites étant dirigés vers le sol, au-delà de 800 m d'altitude, le traceur GPS n'envoie plus de SMS mais il se « réveille » quand la nacelle va toucher le sol ce qui est le plus important.

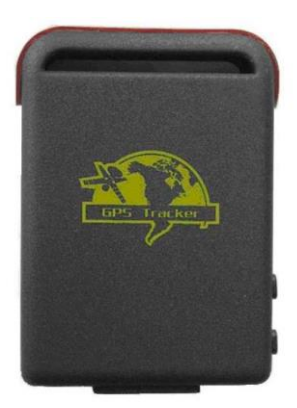

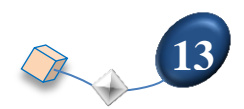

**9 Check-list :** Pour ne rien oublier le jour du lancement, elle est indispensable.

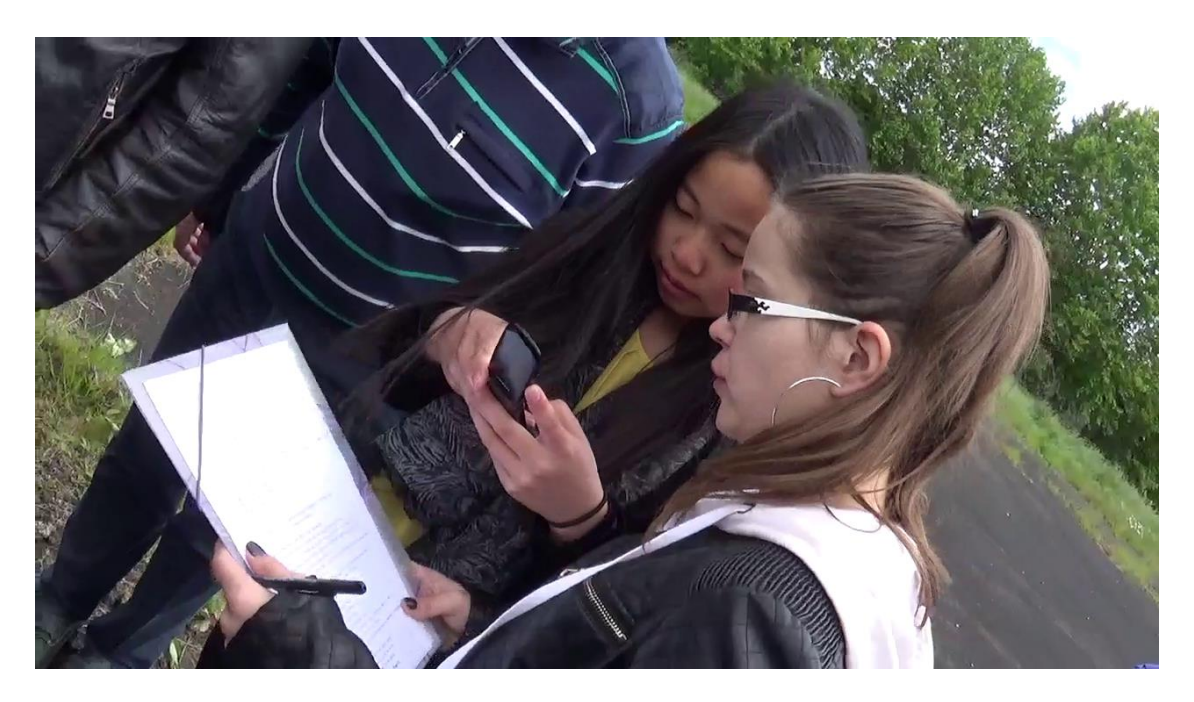

#### NACELLE : préparation

- Recharger les accus de la caméra Gopro au maximum ( 120 mA pour maintien de la charge )  $\Box$
- $\Box$ Recharger les accus du traceur GPS
- $\Box$ Recharger l'accu de l'émetteur radio TX
- $\Box$ Insérer la caméra vidéo Gopro avec sa carte mémoire micro SD 32 Go sans mettre le couvercle.

#### AIRE DE LANCEMENT :

- Noter l'heure d'arrivée sur le terrain. HEURE D'ARRIVEE =  $\Box$
- Repérer le sens du vent (si besoin lancer un ballon témoin ) Sens du vent  $=$  $\Box$
- $\Box$ Etaler la bâche dans le sens du vent.
- $\Box$ Poser les bouteilles d'hélium.
- $\Box$ Connecter le ballon aux bouteilles.
- $\Box$ Commencer à gonfler le ballon.

#### NACELLE :

- $\Box$ Tenir désormais la nacelle toujours hors du sol pour dégager les fils d'antenne.
- Insérer les afficheurs LCD numérique et analogique.  $\Box$
- Insérer la batterie du traceur GPS, le voyant vert s'allume.  $\Box$
- $\Box$ Fixer le traceur GPS avec 2 vis dans la nacelle sans appuyer sur ses touches.
- Au bout d'une minute, le traceur capte les signaux GPS car son voyant vert clignote.  $\Box$
- $\Box$ Envoyer depuis le tel portable le SMS : begin123456 au 07 XX XX XX XX (le traceur 2015).
- $\Box$ Le téléphone reçoit un SMS du traceur : BEGIN ok !
- Envoyer depuis le tel portable le SMS : T240s\*\*\*n123456 au 07 XX XX XX XX (le traceur 2015).  $\Box$
- Le traceur répond : T240S\*\*\*N ok !  $\Box$
- $\Box$ Le téléphone reçoit un SMS du traceur toutes les 4 min donnant les coordonnées GPS.
- $\Box$ Si besoin , pour annuler le tracking régulier, envoyer : notn123456.
- $\Box$ Retirer la caméra GOPRO de son logement.
- $\Box$ Connecter le cordon USB à l'alimentation 5v.

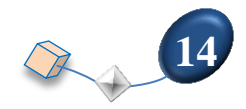

- $\Box$ Le voyant rouge de recharge s'allume
- $\Box$ Appuyer sur le bouton ON une seconde ( bouton devant )
- $\Box$ La caméra s'allume, il apparaît un symbole caméra sur l'afficheur et résolution 960- 25
- $\Box$ Appuyer sur le bouton enregistrement ( bouton au dessus )
- $\Box$ Le temps s'égrène à l'écran signalant que l'enregistrement est commencé et recharge en cours
- $\Box$ Nettoyer l'objectif de la caméra
- $\Box$ Insérer la caméra GOPRO sans appuyer sur ses touches.
- $\Box$ Fixer le couvercle de la caméra GOPRO avec des vis.
- $\Box$ Isoler la connectique USB avec du ruban adhésif.
- $\Box$ Raccorder la nacelle BTS sous la nacelle principale
- $\Box$ Mettre sous tension la nacelle principale
- Initialiser les pointeurs des Eeprom  $\Box$
- $\Box$ Mettre hors tension
- $\Box$ Retirer les cavaliers J6 J2 et J5
- $\Box$ Mettre sous tension
- $\Box$ Vérifier l'acquisition des différents capteurs sur l'afficheur
- $\Box$ Mettre hors tension
- $\Box$ Retirer les afficheurs LCD
- $\Box$ Insérer la batterie de l'émetteur radio TX
- $\Box$ Il est sous tension à la fréquence 137,050 MHz.
- $\Box$ Verrouiller le clavier de l'émetteur radio
- $\Box$ Bloquer l'émetteur radio avec 2 vis.
- $\Box$ Vérifier que la prise Jack est bien enfoncé et la caler avec un polystyrène
- $\Box$ Vérifier la connexion à l'antenne et à la carte Trackuino
- $\Box$ Mettre sous tension
- la led verte de la carte trackuino s'allume toutes les 20 secondes  $\Box$
- $\Box$ les 3 cavaliers rouges de sécurité sont bien retirés
- $\Box$ La carte Trackuino transmet bien les données sur le pc de réception au lycée
- Vérifier que les données GPS sont bien reçues (recevoir l'accord des radios amateurs).  $\Box$
- $\Box$ Déposer le couvercle de la nacelle et la fixer avec 4 vis
- Scotcher l'entourage du couvercle.  $\Box$
- $\Box$ Relier les 4 ficelles à la nacelle, scotcher
- $\Box$ Relier à la chaîne de vol
- $\Box$ Mettre la nacelle BTS sous tension
- $\Box$ Vérifier la réception à 144,650 Mhz
- $\Box$ Déposer le couvercle de la nacelle BTS et la fixer avec 4 vis
- $\Box$ Scotcher l'entourage du couvercle

#### LANCEMENT :

- Le ballon est complètement gonflé.  $\Box$
- $\Box$ Vérifier à nouveau la réception des télémesures (recevoir l'accord des radios amateurs).
- Lancer la procédure du lâcher du ballon.  $\Box$
- $\Box$ Vérifier à nouveau la réception des télémesures (recevoir l'accord des radioamateurs).
- $\Box$ Décompter 10 avant de lancer le ballon.
- $\Box$ Noter l'heure exacte du départ du ballon. DEPART BALLON =

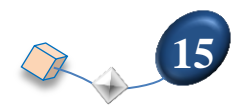

#### **10 Compte-rendu de vol :**

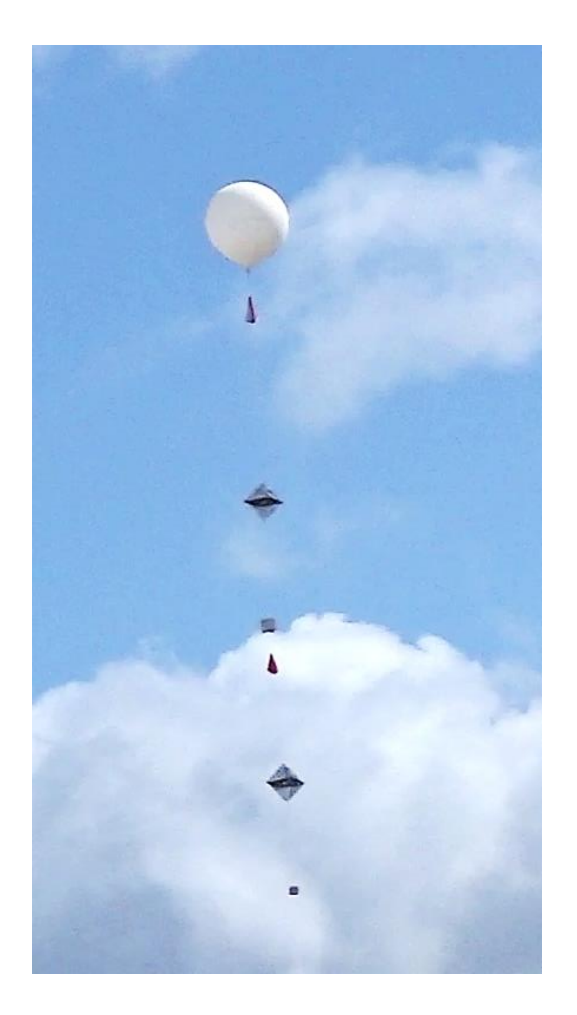

Les deux nacelles avec les deux réflecteurs radars et les deux parachutes.

Le vent au sol était de Sud Est moyen de 20 km/h avec des rafales à 50 km/h. Temps beau mais frais, 16°C au sol.

Le ballon est parti à 11h30 , la nacelle principale est tombée à 16h10 donc 4h40 de vol.

Elle a atterri au sud de Reims dans le vignoble à Champagne à Jonquery, dans un champ de colza.

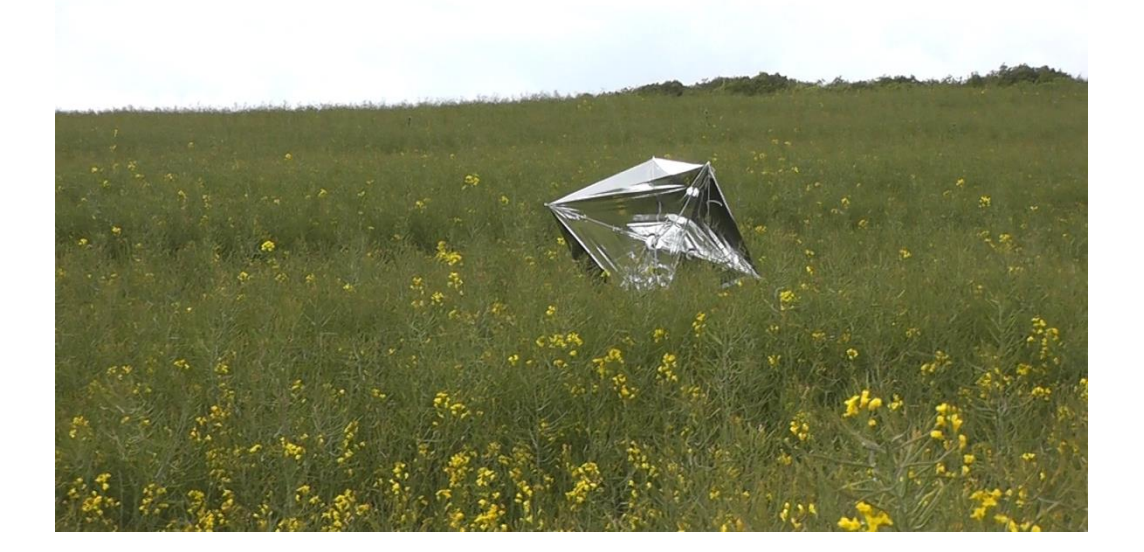

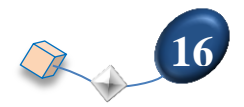

Avec les coordonnées GPS envoyé par radio, on a retrouvé la nacelle sans problème.

Manifestement, la charge était trop lourde, la vitesse d'ascension était de 2 m/s au lieu des 5 m/s habituelles. Le périple en voiture a été de 850 kms.

La nacelle secondaire a buté contre le toit des anciens ateliers de l'école de gendarmerie vu que la vitesse ascensionnelle était trop juste. Le capteur GSM a été aussitôt mis hors service. Par contre les autres composants ont continué de fonctionner jusqu'à la fin du vol. A 20 000 m d'altitude, comme prévu, la nacelle secondaire a été larguée après 3h 07 min de vol.

La nacelle BTS est tombée au sud de Reims 38 kms plus loin dans la direction nord-est .

Lien pour visualiser un résumé de 8 min : <https://vimeo.com/128965036>

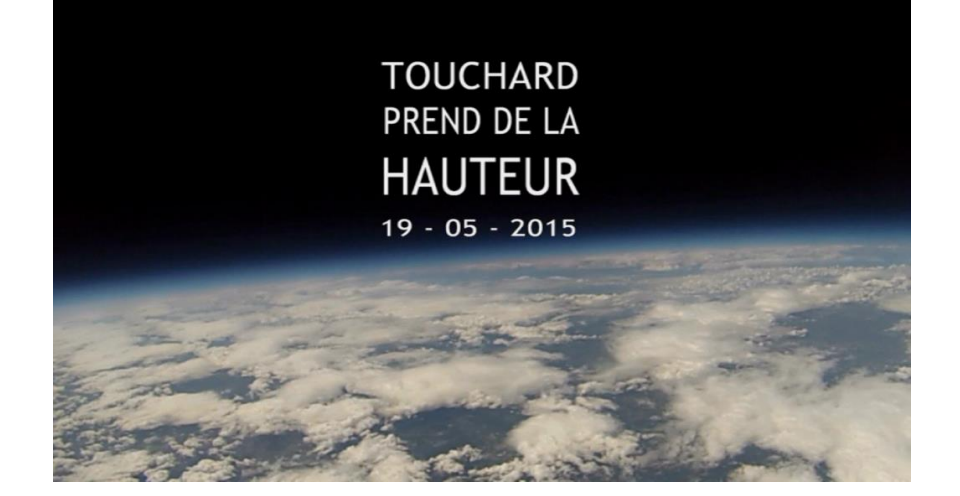

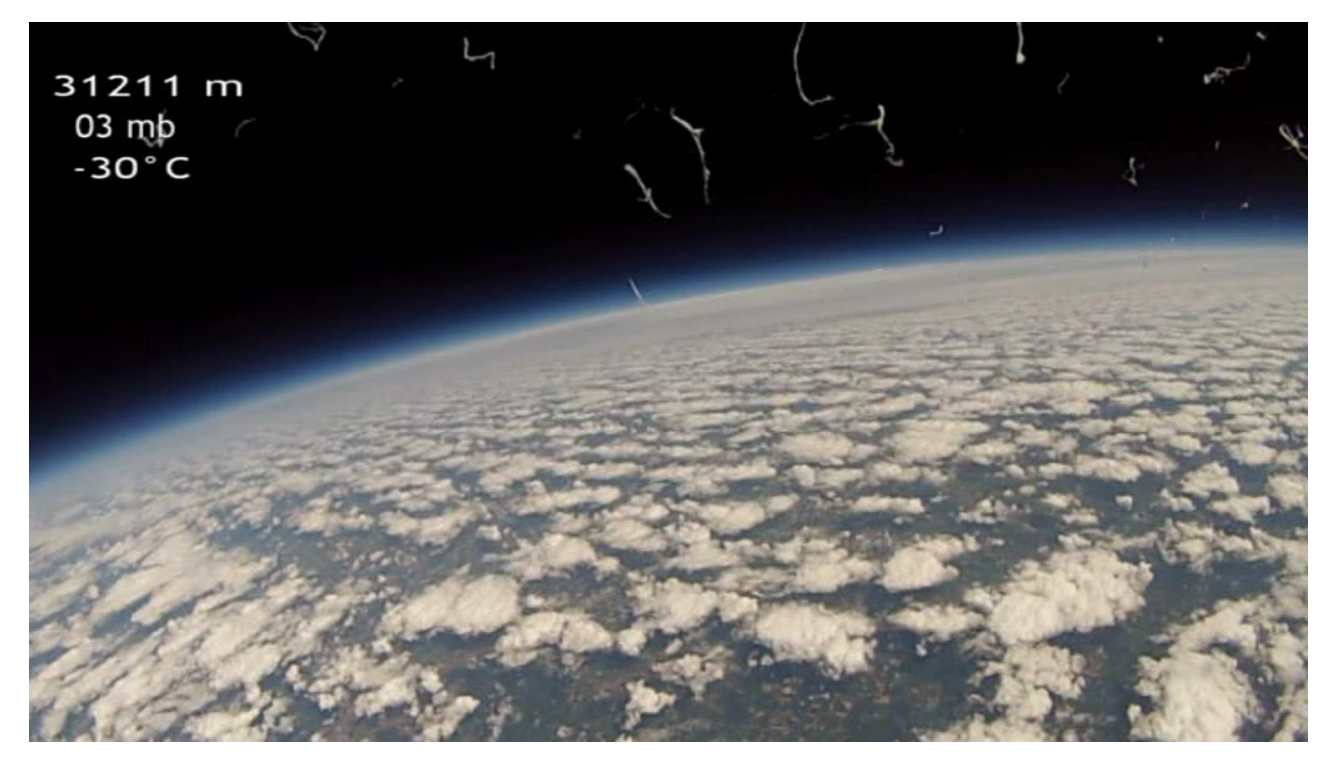

Eclatement du ballon .

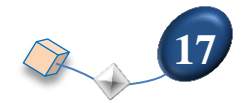

# Des lycéens dans les nuages

Les lycéens de Touchard ont lancé hier un ballon-sonde expérimental depuis le pôle Paixhans. Une pédagogie très concrète qui permet aux élèves de prendre de la hauteur. Et ils adorent ça !

#### Frédérique BREHAUT frederique.brehaut@maine-libre.com

'expérience existe depuis cinq ans. Les lycéens de Touchard mettent en pratique leurs connaissances grâce à un projet ambitieux qui leur permet de concevoir un ballon-sonde. L'objectif vise à accumuler un maximum de données afin d'observer l'atmosphère à une trentaine de kilomètres d'altitude. Hier, jour J, deux nacelles s'élevaient avec leur ballon.

#### 30 000 mètres d'altitude

Soutenus par le CNES (Centre Nasoutenas par la estas (estimental<br>tional des Études Spatiales), Planète<br>Sciences, la société STMicroelectronics, le REF (Réseau des Émetteurs Français) et le Radio Club amateur du Mans, les élèves de seconde, de Terminale et de BTS ont chacun contribué à la conception du ballon-sonde.

Patrice Hérisson veille sur ce projet depuis fin janvier. « Les secondes ont construit les nacelles, ils ont participé à la préparation du lancement et étudié les capteurs. Un groupe d'élèves de Terminale informatique et numérique a conçu les cartes électroniques<br>des capteurs et travaillé sur les transmissions d'informations. Enfin, les BTS ont travaillé avec la société STMicroelectronics sur le test de la programmation du GPS embarqué » résume leur professeur.

Hier matin, sur le terrain de l'ex-caserne Paixhans, la fébrilité était palpable au moment des derniers préparatifs. Un vent coquin pouvait jouer avec l'envol du ballon blanc gonflé par 5,5 m<sup>3</sup> d'hélium et lesté de deux

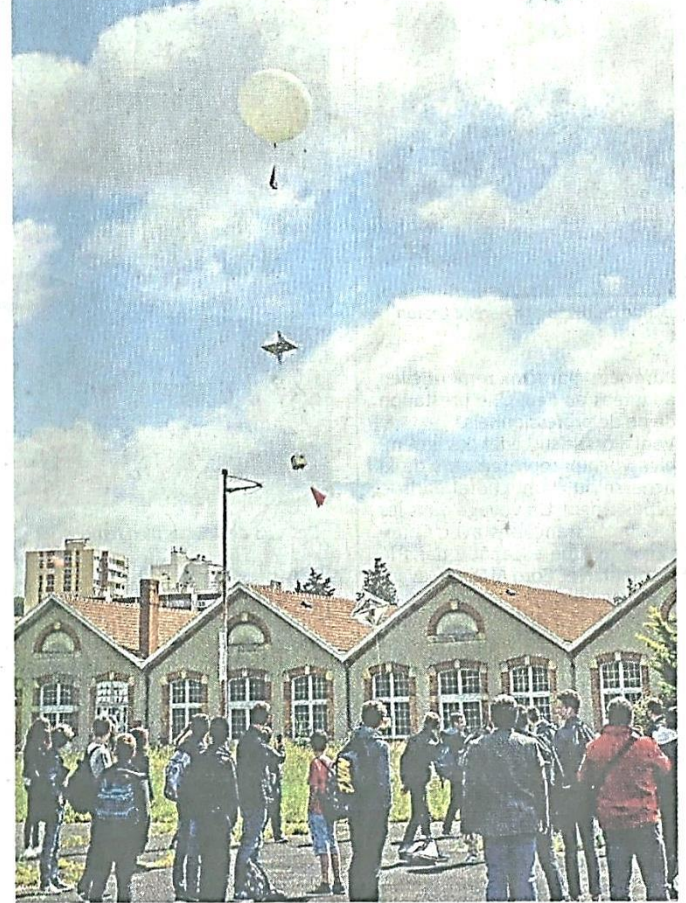

Le Mans, hier, Réunis dans l'ex-caserne Paixhans, les lycéens de Gabriel-Touchard et leurs partenaires ont assisté à l'envol réussi de leur ballon-sonde. Photo « Le Maine Libre », Mélissa Caillaud.

nacelles de 2,5 kg chacune. Dans ces boîtes protégées, des instruments de mesure destinés à livrer des informations diverses 'sur l'atmosphère.

#### Jusqu'à Chartres

« Le ballon monte à environ 30 000 mètres. Il largue la première nacelle à 20 000 mètres, la deuxième poursuit son chemin jusqu'à ce que le ballon redescende ». Selon les calculs, celui-ci devait voyager pendant deux heures soit environ 200 km parcourus en direction de Chartres au gré du sens du vent.

Outre les données sur la température, les pressions atmosphériques ou la vitesse du vent transmises en temps réel, la caméra GoPro tourne de superbes images « presque dignes de l'espace ».

Toutefois, l'intérêt est surtout pédagogique. « Lorsque nous aurons récupéré les nacelles grâce au GPS embarqué, les élèves analyseront les données recueillies. D'année en année, le projet devient de plus en année, le projet<br>jet devient de plus en plus élaboré ».<br>Anthony Le Cren, professeur en Système Informatique et Numérique apprécie le profit de cette expérience .<br>de haut vol. « C'est une opération assez exceptionnelle qui mobilise de nombreux partenaires à l'exemple des radioamateurs de la Sarthe. Nous avons installé leurs antennes au lycée afin de pouvoir capter les données envoyées par les boîtiers ». Au total, le ballonsonde du lycée Touchard exige un an d'études

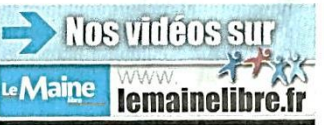

#### **Compte-rendu à la télévision :**

Le Mans tv LMTV :

<https://www.youtube.com/watch?v=aNX81GK0EQw>

France 3 Maine :

[https://www.youtube.com/watch?v=JO\\_PH7nGXS4&feature=youtu.be](https://www.youtube.com/watch?v=JO_PH7nGXS4&feature=youtu.be)

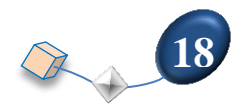

#### **11 Exploitation des données :**

#### **Trajectoire de la nacelle :**

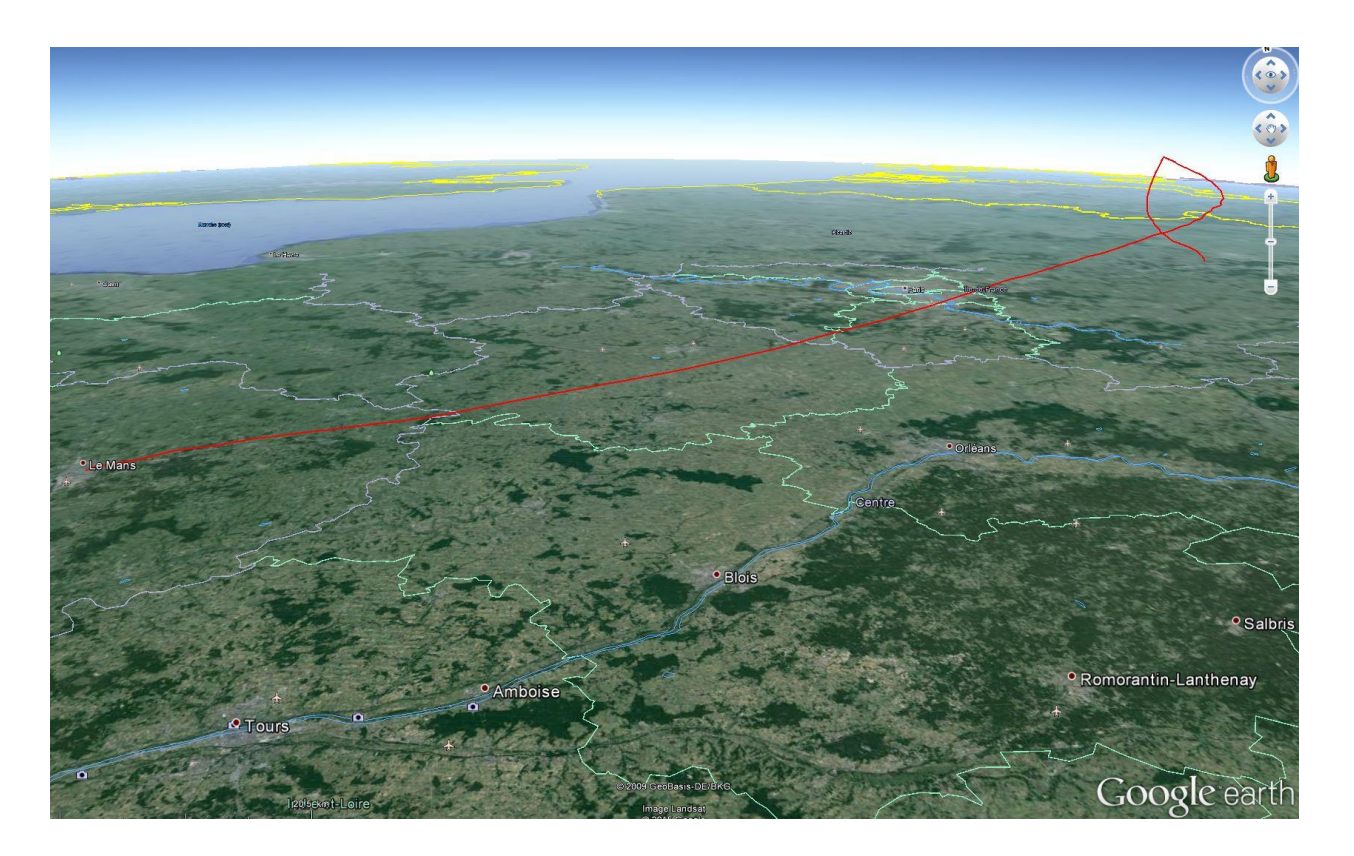

#### **Capteur de pression analogique:** MPX 5100 AP

Au-delà d'une certaine altitude, en dessous de 150 mbar, le capteur n'est plus assez sensible, la pression parait constante alors qu'elle doit continuer à diminuer pendant l'ascension du ballon. Il n'est pas défectueux car la pression mesurée augmente à nouveau pendant la descente. C'est l'occasion de voir avec les élèves qu'un capteur n'est pas parfait.

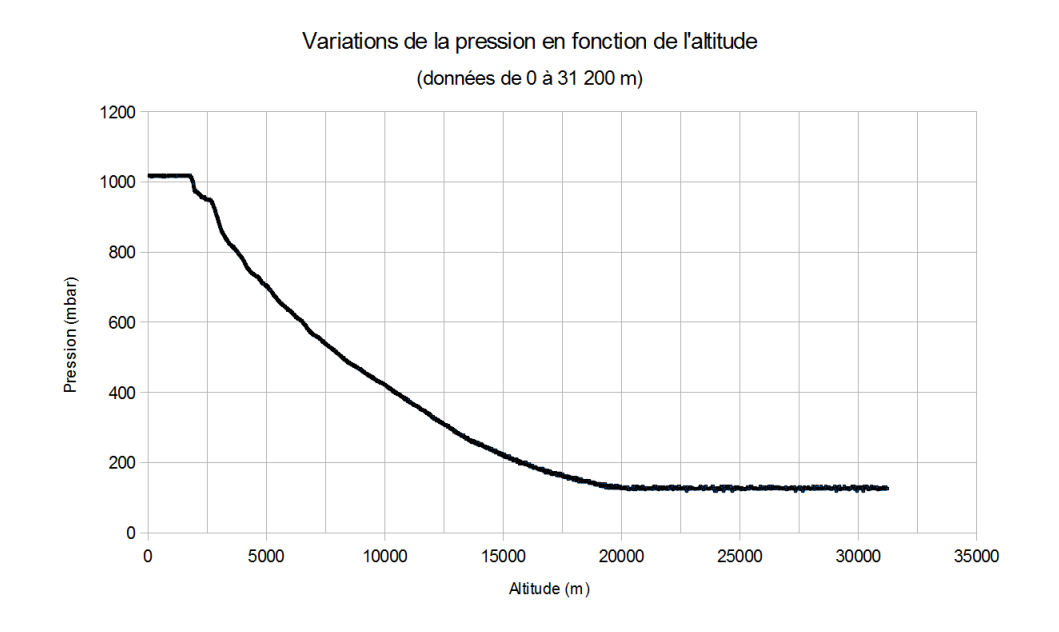

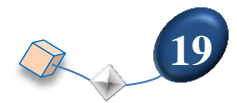

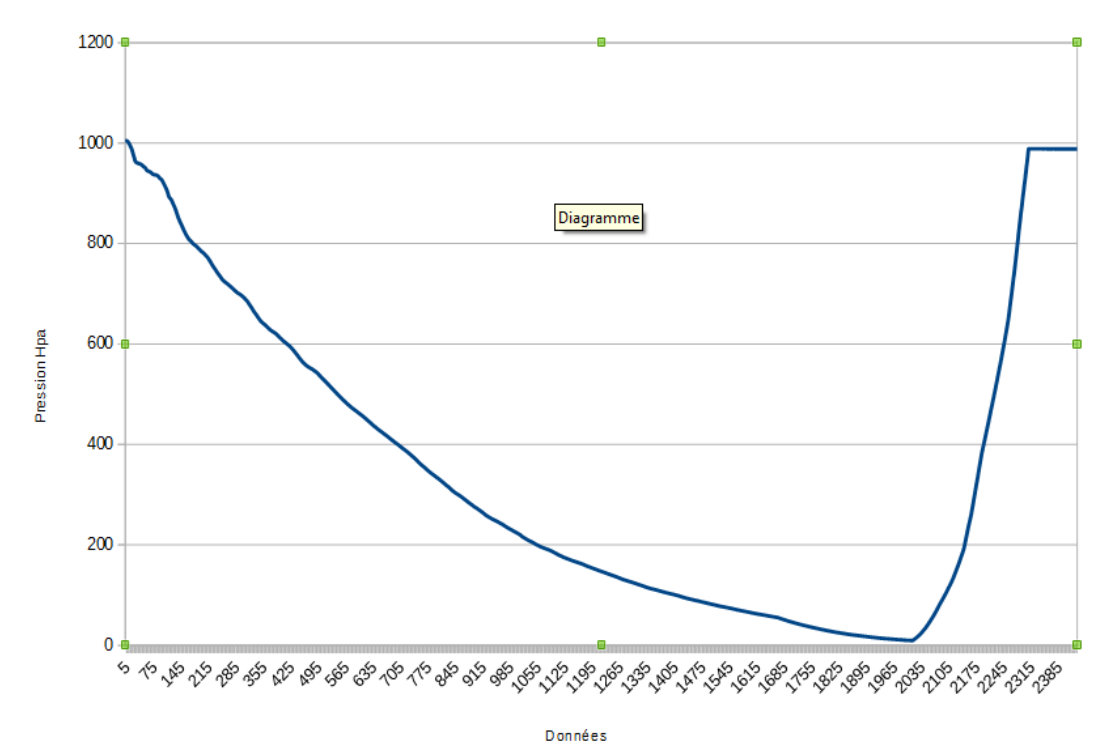

Le capteur de pression n'est plus limité dans les basses pressions.

### **Mesure de l'altitude** : avec le capteur GPS Altitude en m durée en heures

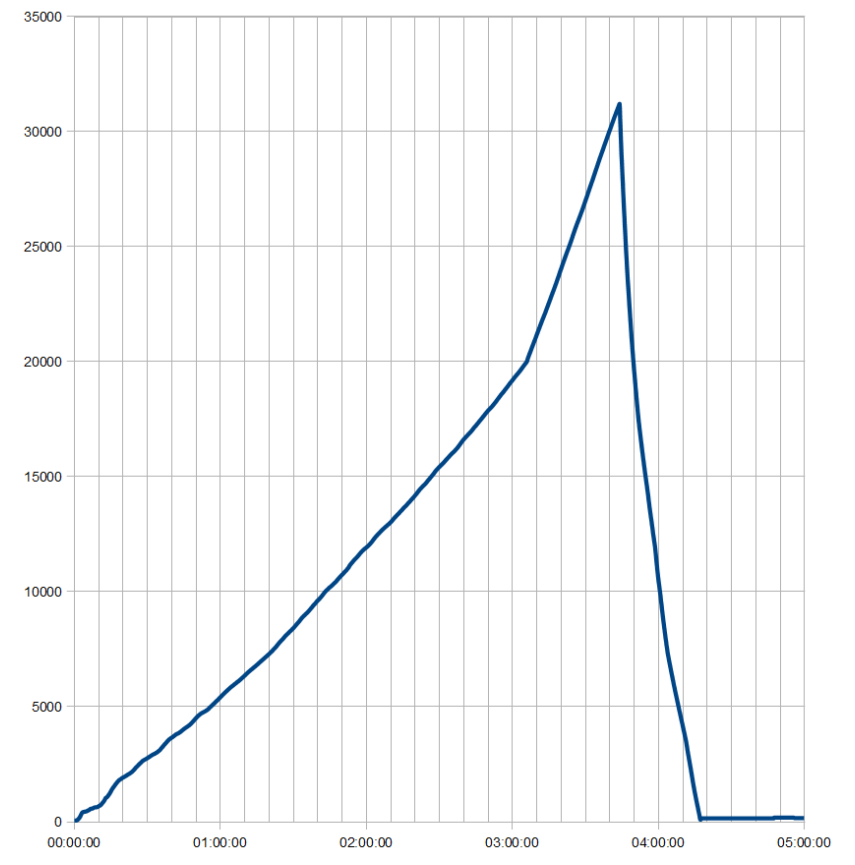

Vitesse d'ascension : Elle est de 2 m/s au décollage, à 20 000 m d'altitude, après largage de la nacelle secondaire, la vitesse d'ascension passe à 5 m/s. Eclatement à 31 211 m après 3h 44 min de vol, descente en 33 min.

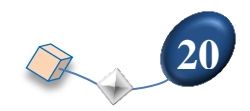

#### **Capteur IR :** Luminosité en lux en fonction de l'altitude Courbe en montée

Il y a des erreurs de mesures liées à la rotation de la nacelle à l'ombre de la petite nacelle et/ou la réflexion des rayons solaires sur les nuages (au delà de 13 000 m). Normalement on devrait avoir une diminution de l'intensité IR en s'éloignant du sol ce qui est bien visible sur la courbe après 17 000 m.

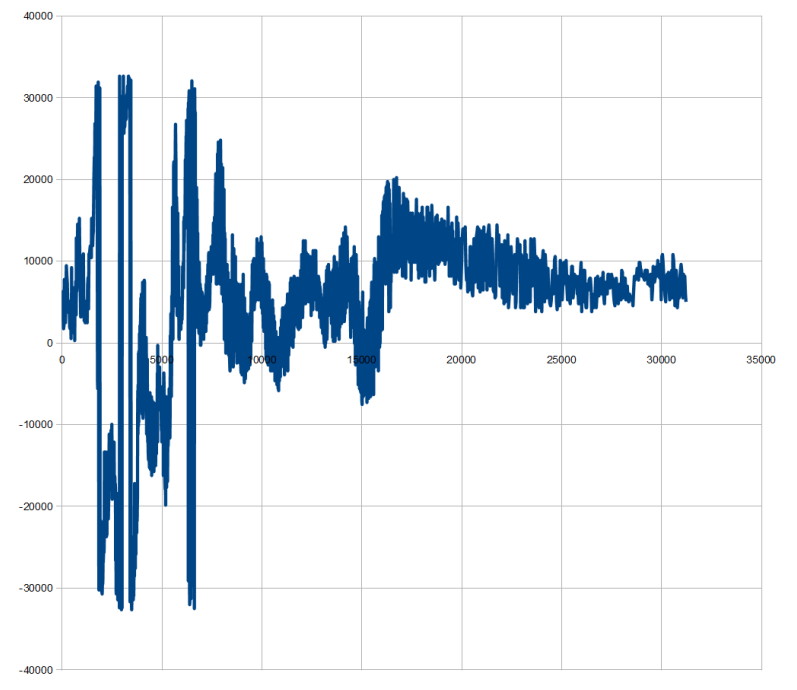

**Mesure de la température extérieure par résistance CTN :** courbe en fonction de l'altitude (montée)

La remontée des températures des premiers mètres pourrait correspondre à un front chaud, une masse d'air froid passant sous une masse d'air chaud. La température minimale est d'environ – 25°C à l'extérieur alors qu'elle devrait être de – 56 °C à 13 km d'altitude. Le capteur doit subir l'influence de la chaleur de la paroi en polystyrène.

On retrouve bien la diminution de température de la troposphère (ici jusqu'à 13000m) Ensuite on observe la remontée des températures liées à l'absorption des UV par l'ozone stratosphérique.

La mesure de la température est plus complexe qu'il n'y parait car la chaleur emmagasinée dans la nacelle ou les calories apportées par le soleil ne sont plus négligeables avec des températures négatives extrêmes.

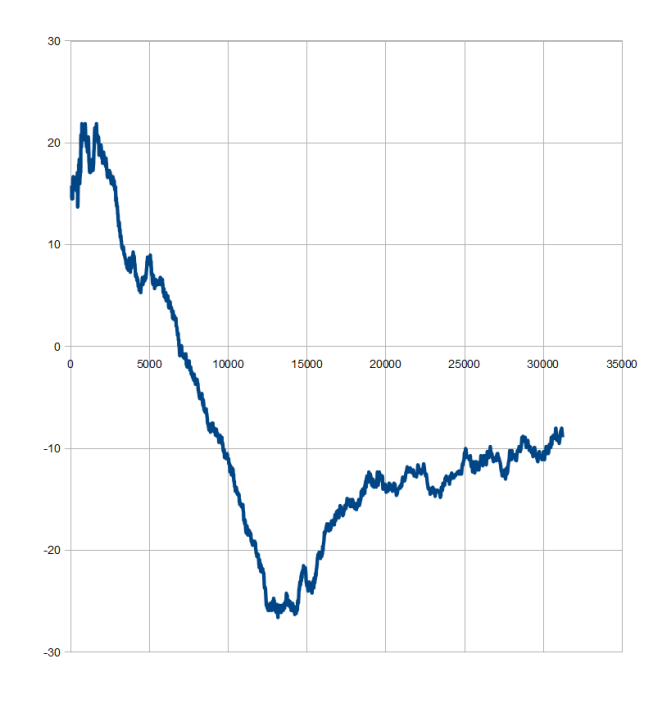

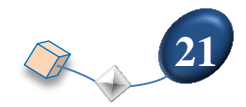

Même évolution que pour la température extérieure. Nos composants électroniques ont subie sans dommage une température de l'ordre – 13°C au minimum.

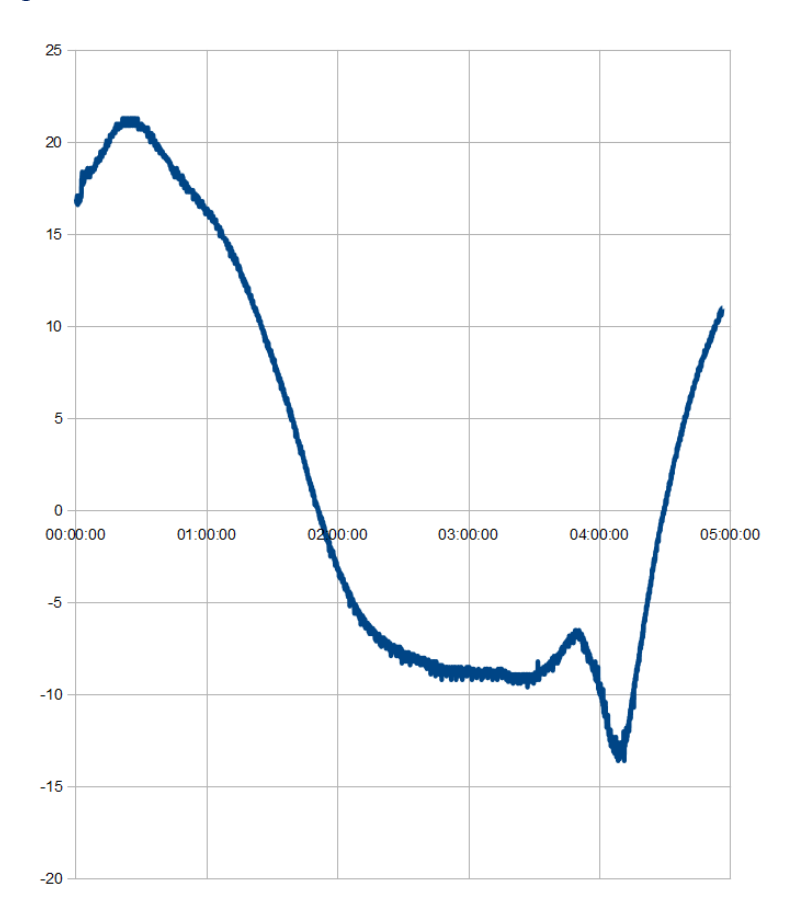

**Mesure de l'humidité de l'air :** Humidité relative HR en % en fonction de l'altitude en montée.

L'humidité relative au sol était de 40 %. On retrouve le lien entre humidité et température. Le froid entraîne la condensation de la vapeur d'eau en glace ce qui assèche l'air.

Variation de l'humidité relative et de la température en fonction de l'altitude

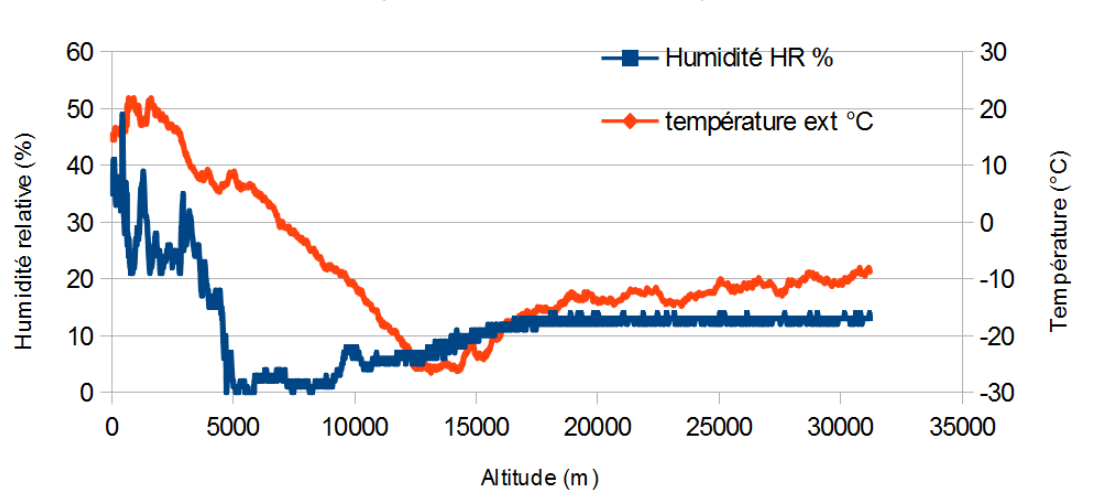

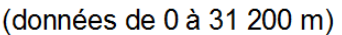

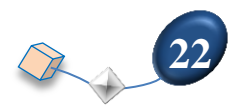

#### Les piles : tension en fonction de l'altitude.

La tension des piles est restée à 9v pendant toute la durée du vol.

Pour délivrer 5v en sortie, les régulateurs de tension ne devaient pas être alimentés en dessous de 7v.

Les piles n'ont donc pas fait défaut malgré la chute de la température dans la nacelle.

Les deux jeux de piles sont confinés l'un sur l'autre avec un couvercle de polystyrène. De plus, en débitant du courant, elles chauffent ce qui doit éviter qu'elles subissent trop fortement les températures négatives en vol.

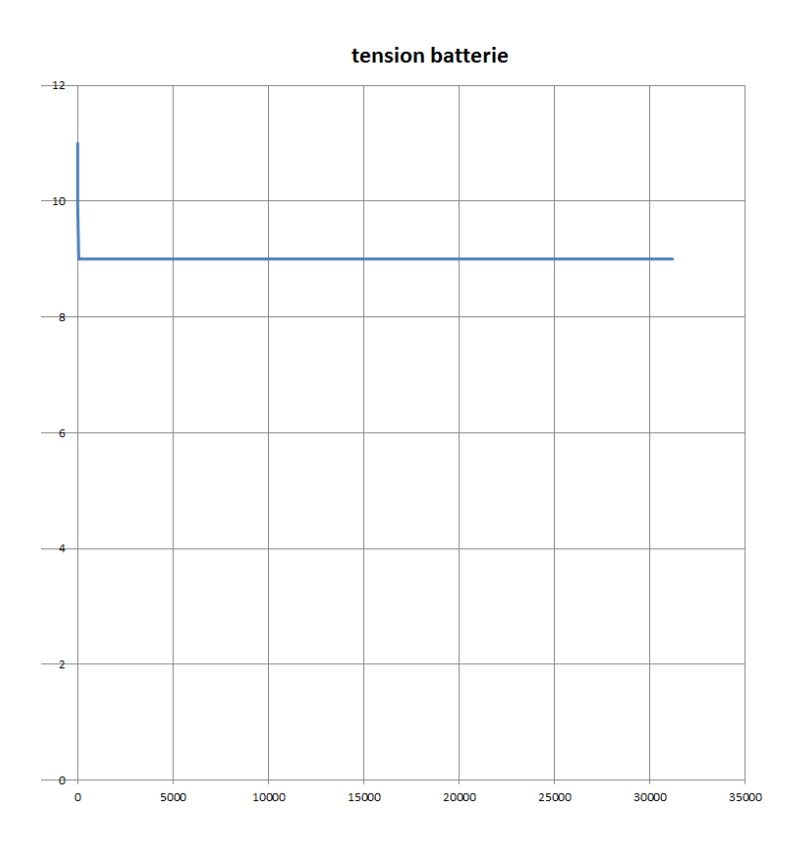

#### **12 Conclusion :**

Tous nos relevés n'ont pas été parfaits. Les élèves ont apprécié dans la grande majorité ce projet et je pense que nous pouvons grâce à ce ballon, comprendre l'excitation que ressentent tous ceux qui ont voulu aller voir là-haut. Hé oui, ce projet apporte aussi au-delà d'expériences scientifiques, une certaine poésie.

N'hésitez pas à me contacter pour de plus amples renseignements si vous êtes professeur de physique ou de sciences de l'ingénieur , parce que lorsqu'on a pris le virus, on aime échanger pour préparer les autres à tenter, eux aussi, le grand saut vers l'inconnu des hautes altitudes.

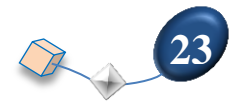

#### **13 Ressources :**

**Planète Sciences** : Une mine d'informations très utiles.

[http://www.planete-sciences.org/espace/basedoc/Ballons\\_exp%C3%A9rimentaux](http://www.planete-sciences.org/espace/basedoc/Ballons_exp%C3%A9rimentaux)

**Planète Sciences** : Plus de 40 publications de lycées ou post-bac qui présentent leurs expériences de vol.

<http://www.planete-sciences.org/espace/Compte-rendus-des-clubs>Paragraphe Ballon

**Lycée Belin à Vesoul** : Le site d'informations très pratique de M Coulon, professeur de physique. ( Le meilleur site web sur le sujet ) <http://ballonsonde.com/>

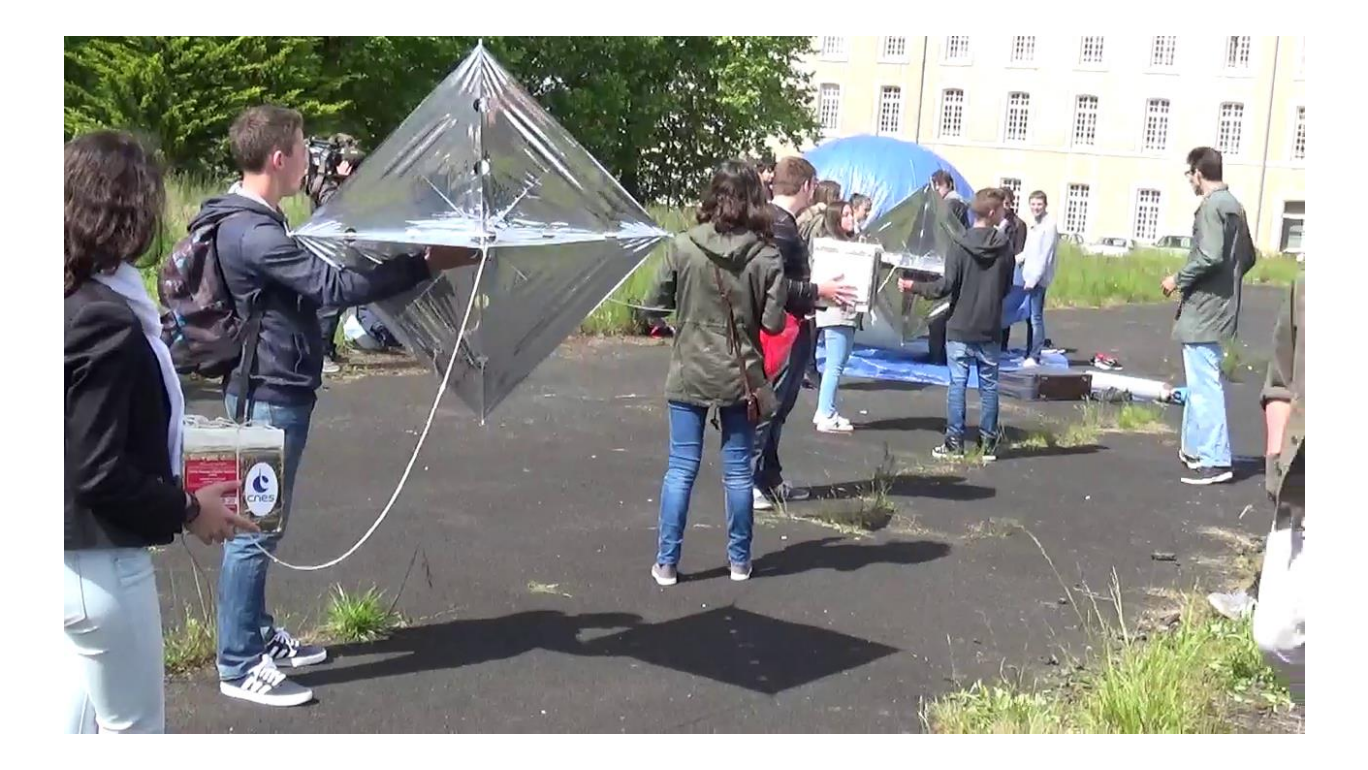

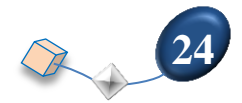